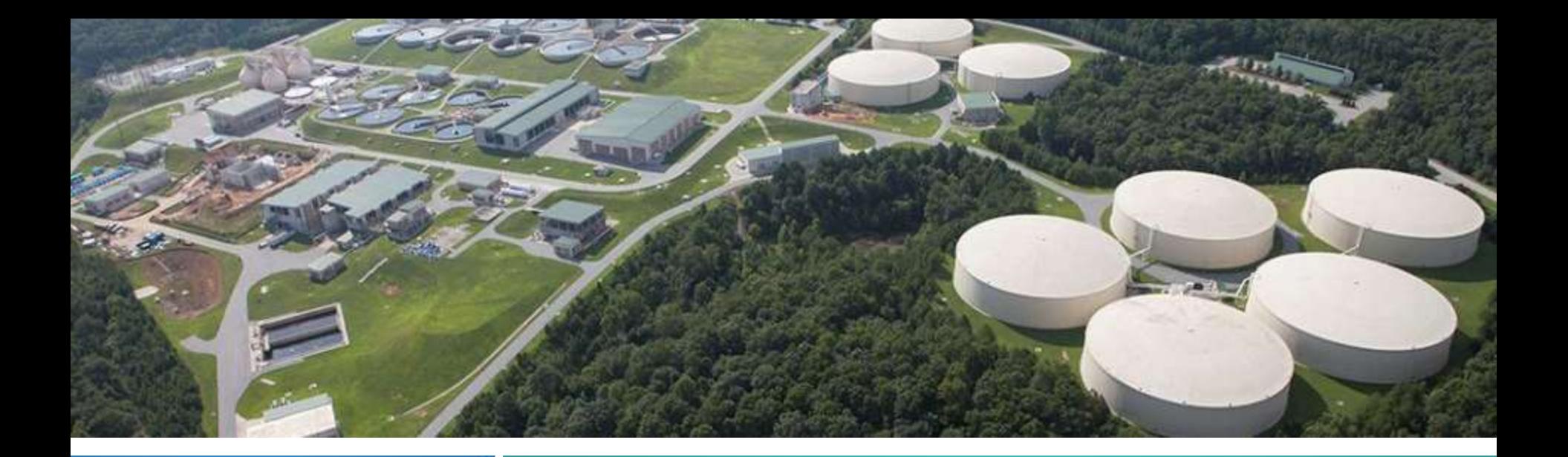

# **WATER**

## RESOURCES **7 2018 Business Plan**

gwinnettcounty **GOVERNMENT** 

Tuesday, August 29, 2017

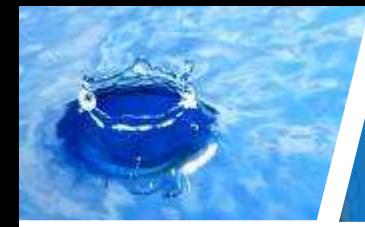

**Mission and Vision**

## To Provide Superior Water Service at an Excellent Value

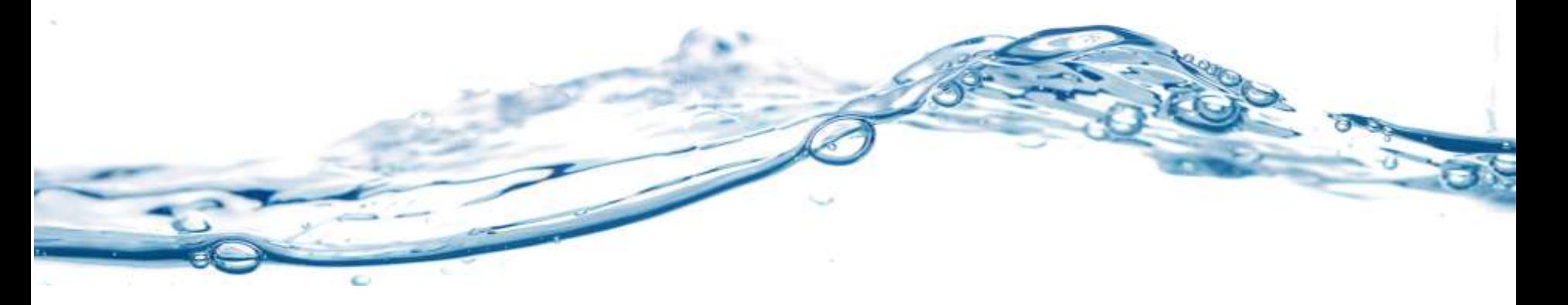

To be widely recognized as a leader in the water industry

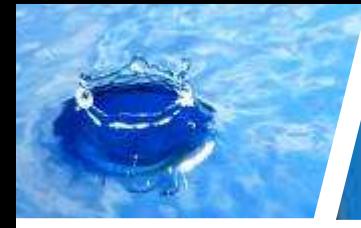

**Moving Toward Sustainability: Water Utility Roadmap**

### **Continuous improvement through personal commitment, innovation, efficiency, and education**

**Utility of the Future**

**Providing Fundamental Services Optimizing Operations Operations and and Services Services for the Transforming Future**

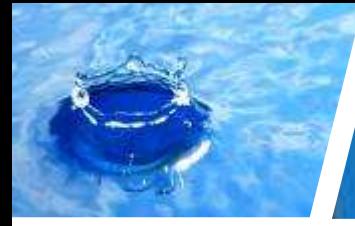

## **DWR Services**

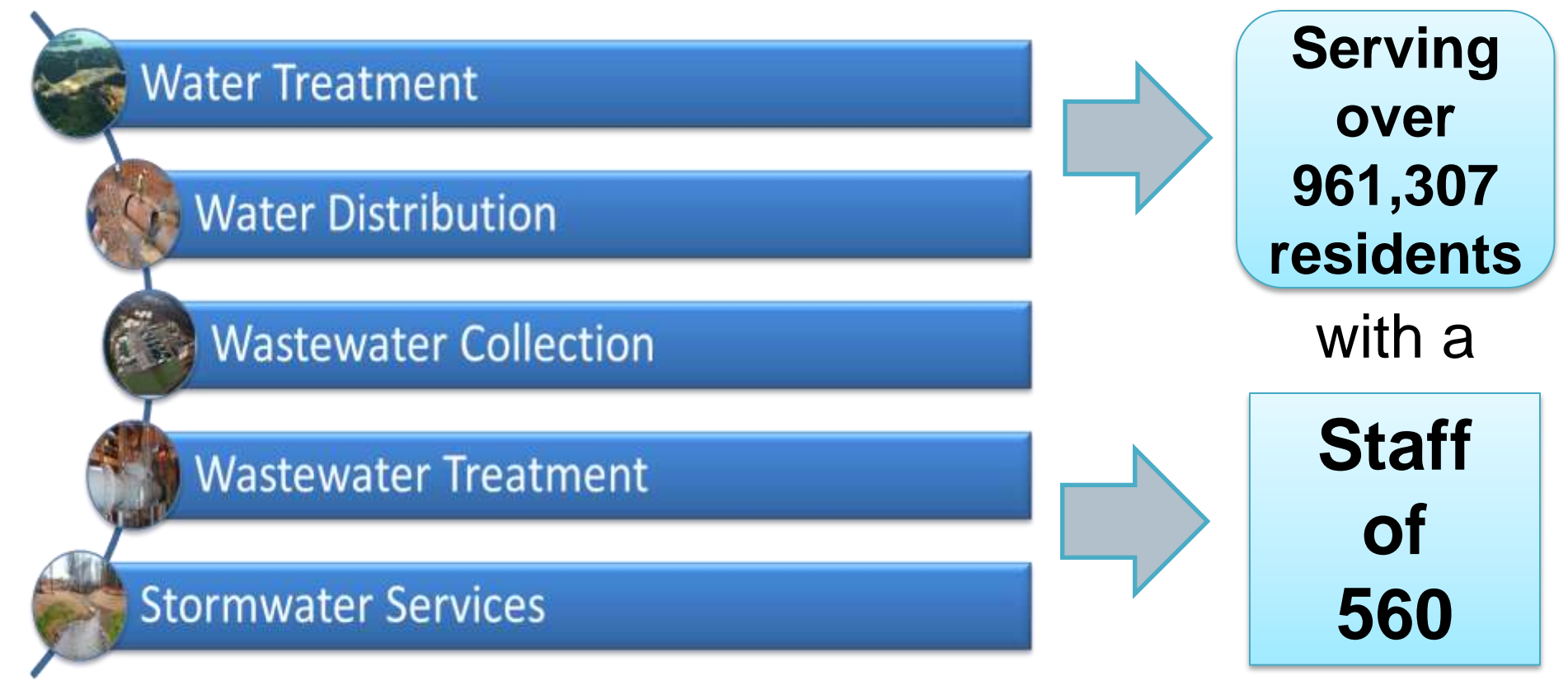

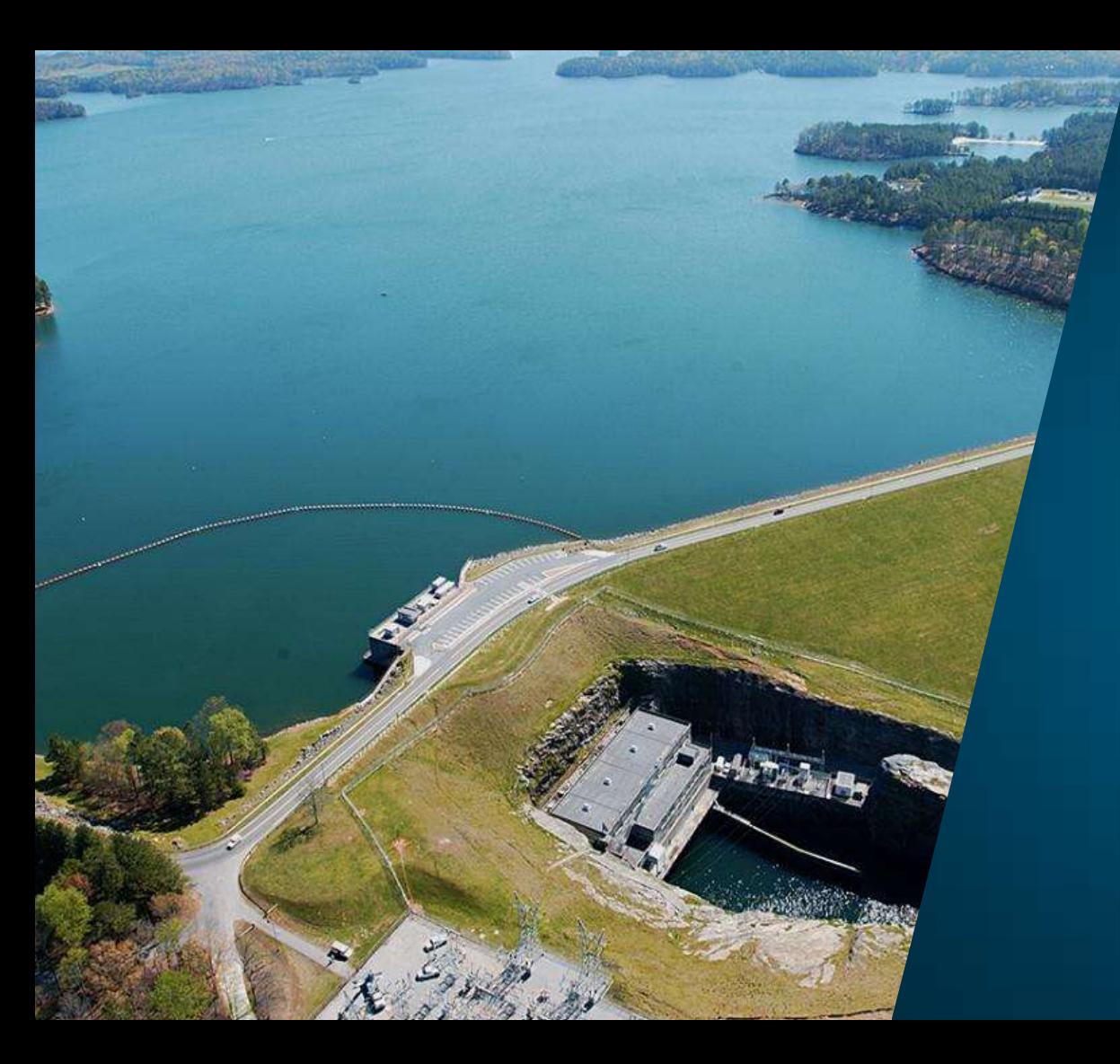

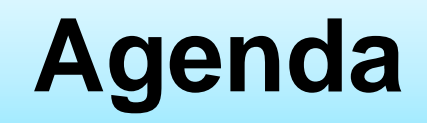

## **2018 Financial Status**

**DWR Strategies and Decision Packages**

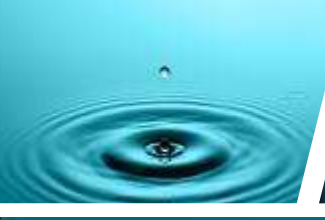

## **Financials: 2018 Estimated Revenues**

## **W&S Revenue \$330.9 Million**

 $5%$ 

95%

## W&S Service Fees **Other**

■ Stormwater Fees **Other** 

99%

**Stormwater Revenue**

**\$32.0 Million**

 $<1\%$ 

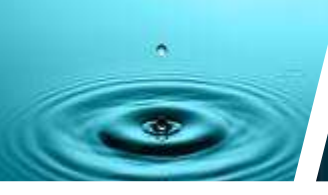

## **Financials: Water and Sewer**

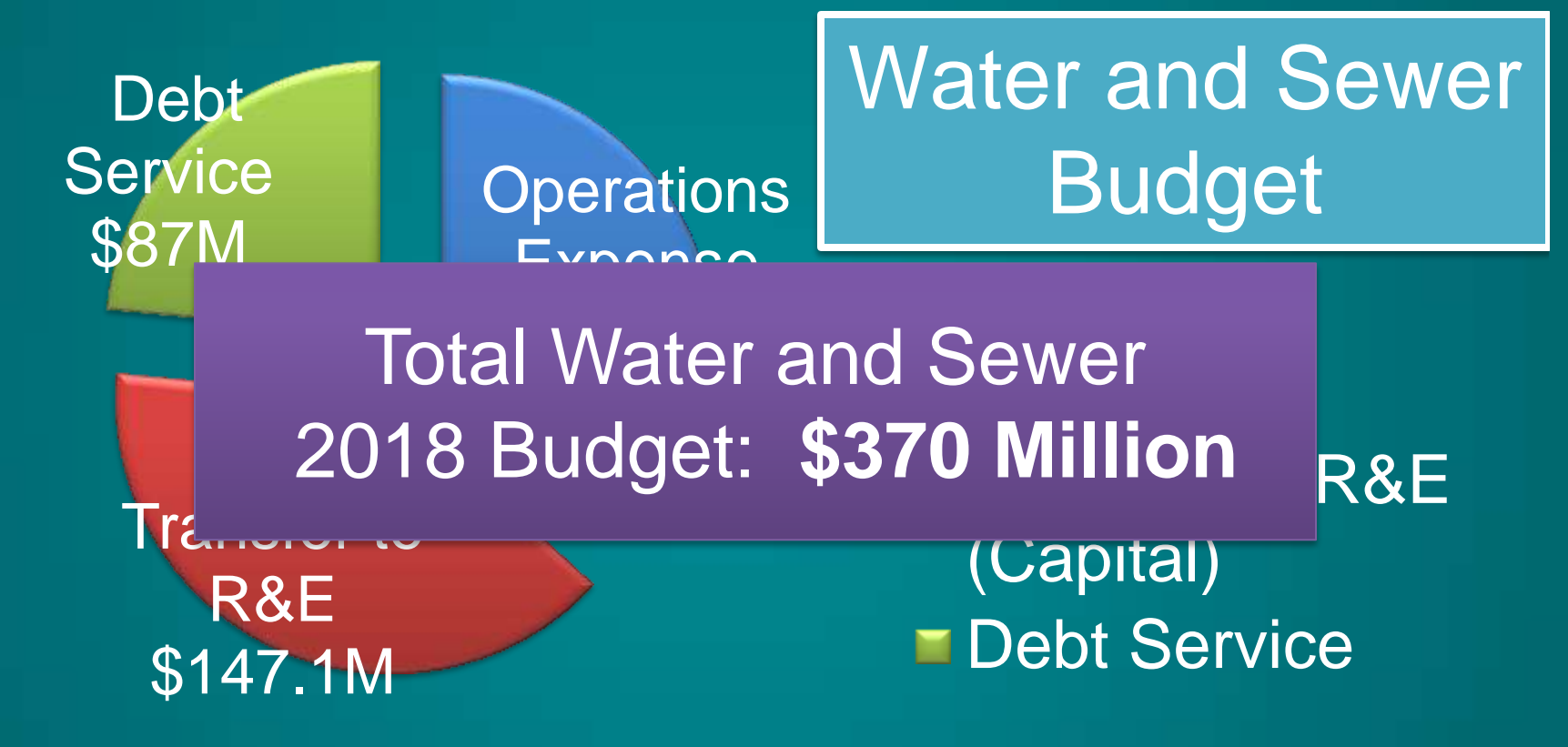

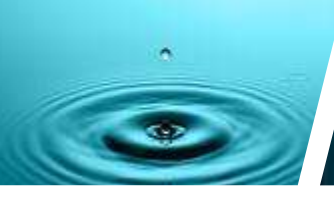

## **Financials: Stormwater**

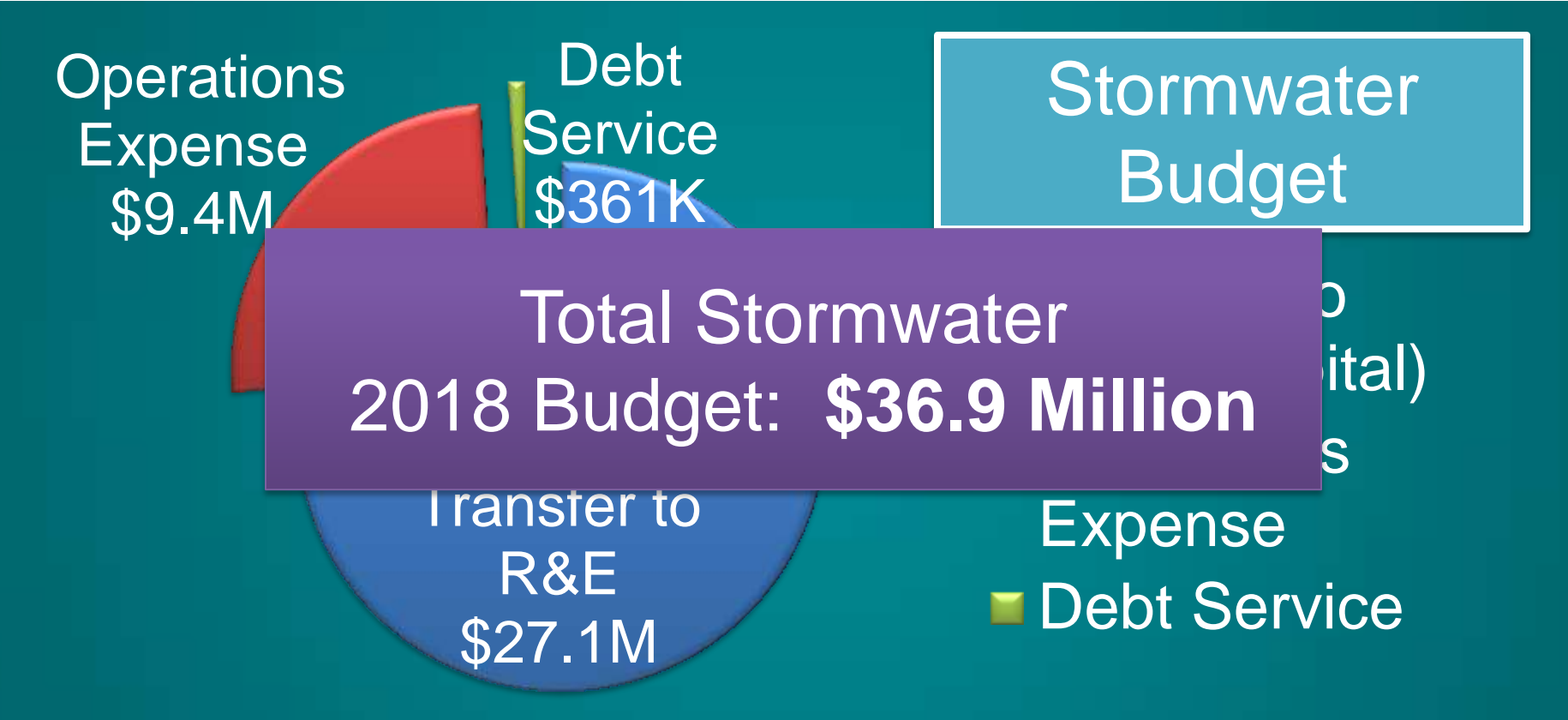

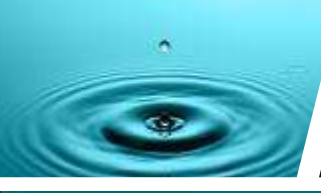

\$10

\$26.4M

## **Financials: Operations Expenses**

**2018 Water and Sewer Operations Expenses**

> \$47.4M **Fersonnel Services**

> > **E**Chemicals

**Other** 

## Utilities Total Water and Sewer  $\hspace{1.5cm} ,$ Operations Budget: \$135.9 Million

 $$20.2M$$   $$13.1M$ \$18.1M

## **Financials: Water and Sewer Debt Service**

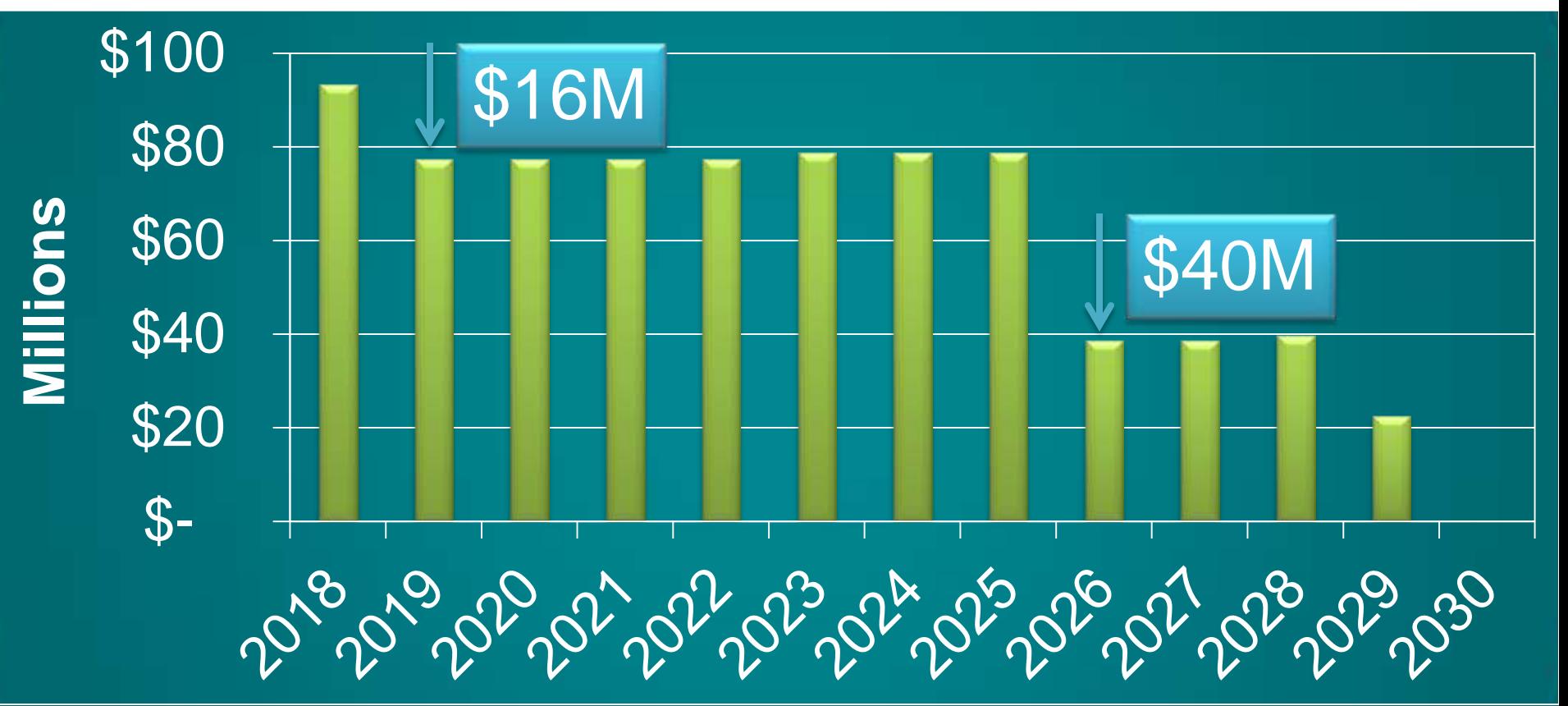

 $\hat{\mathcal{A}}$ 

## **Financials: Water and Sewer Capital Program**

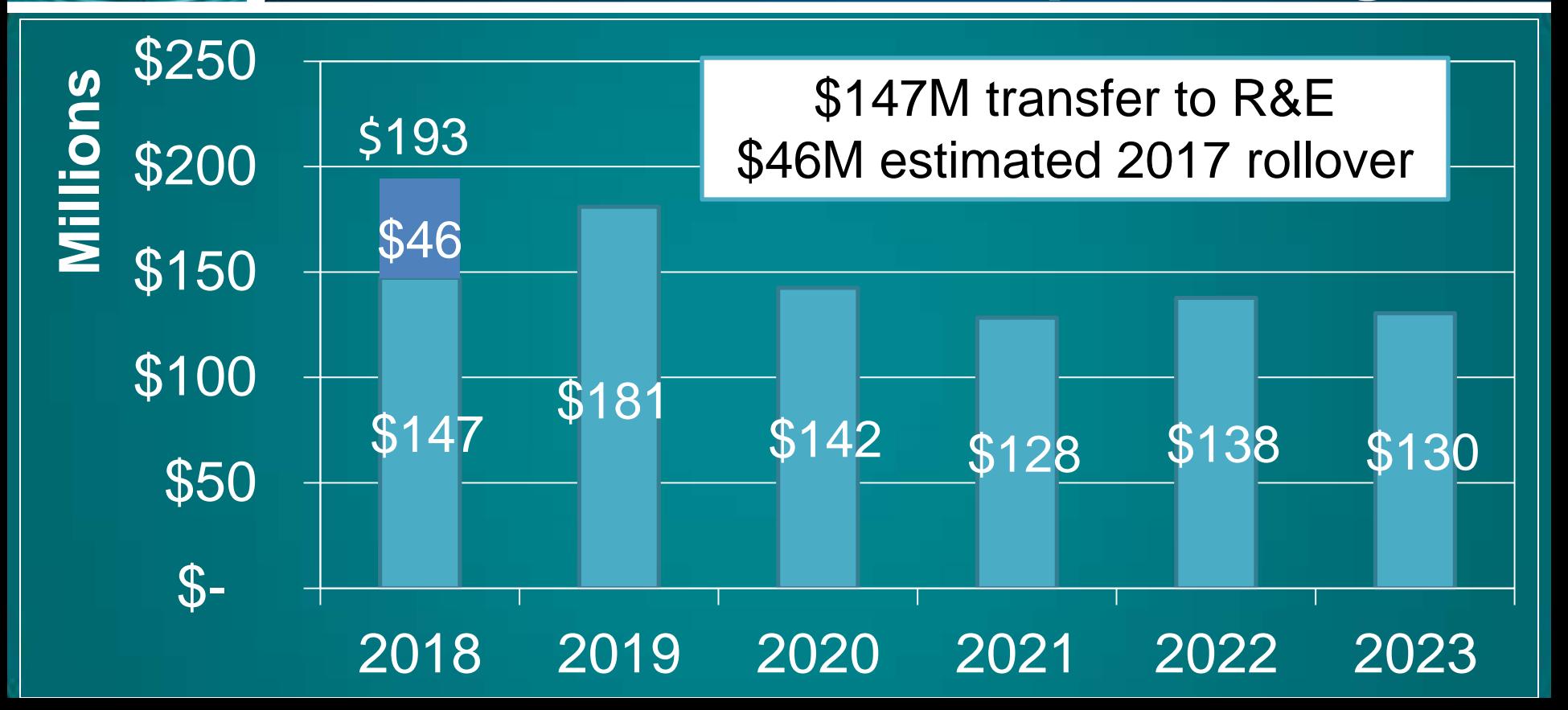

ò.

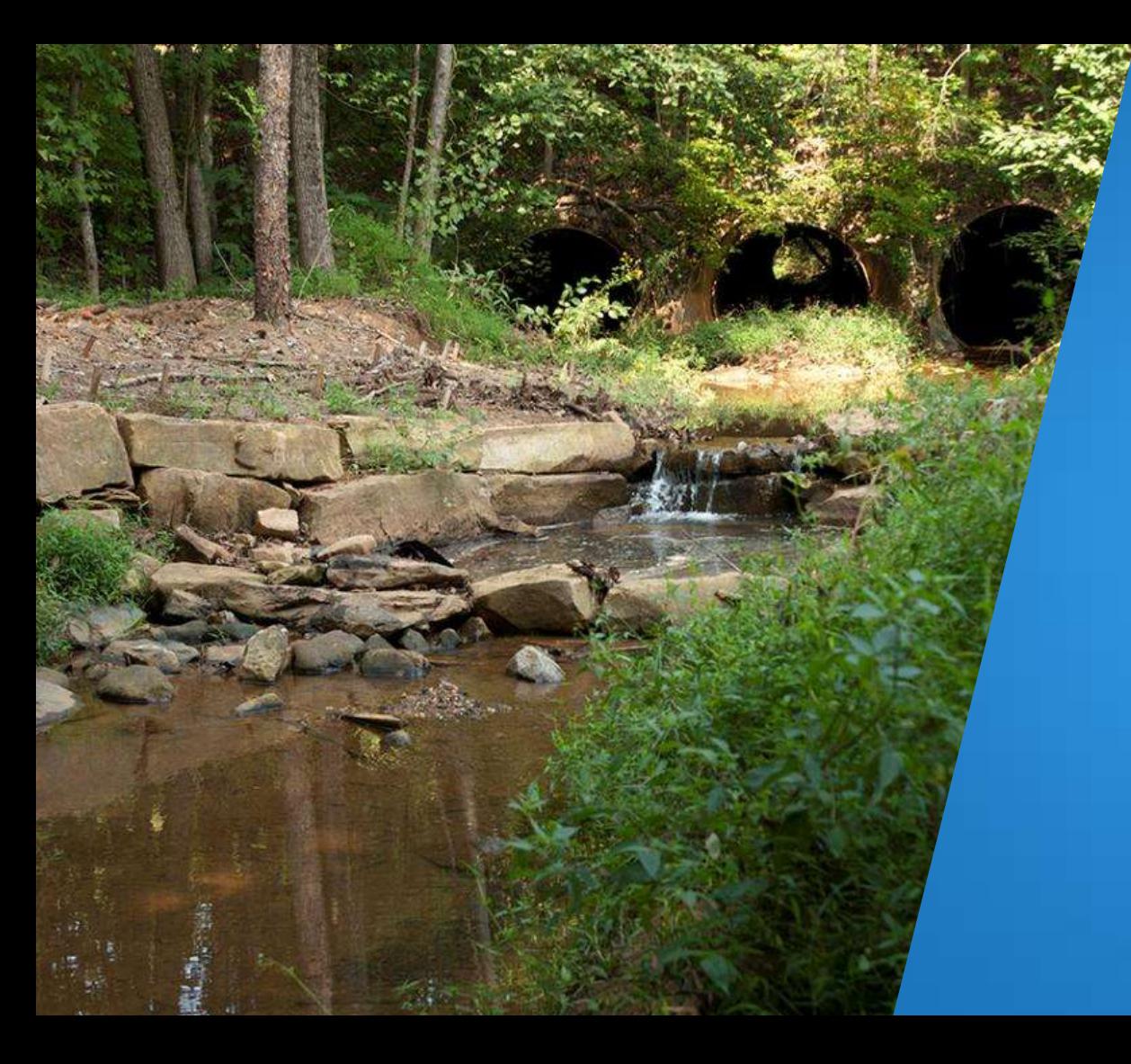

**DWR Strategies: Linking to County Priorities**

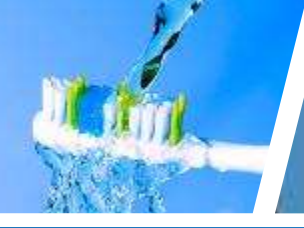

## **Gwinnett County Priorities**

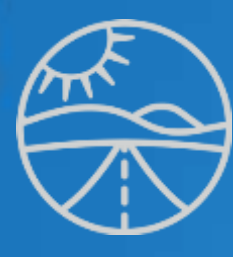

## Mobility & Access

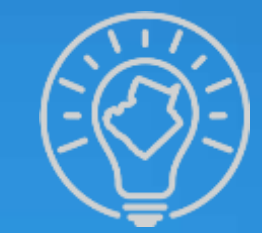

## Smart & Sustainable **Government**

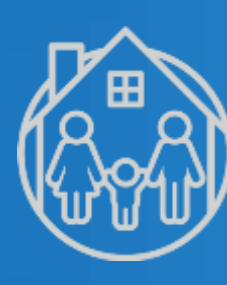

# Livability & Comfort

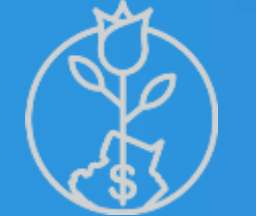

## Strong & Vibrant Local Economy

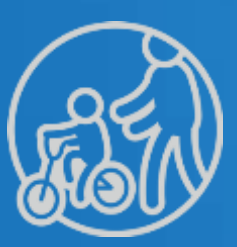

Safe & Healthy **Community** 

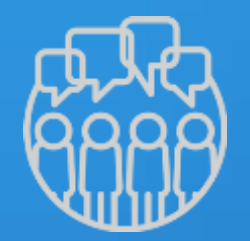

**Communication** & Engagement

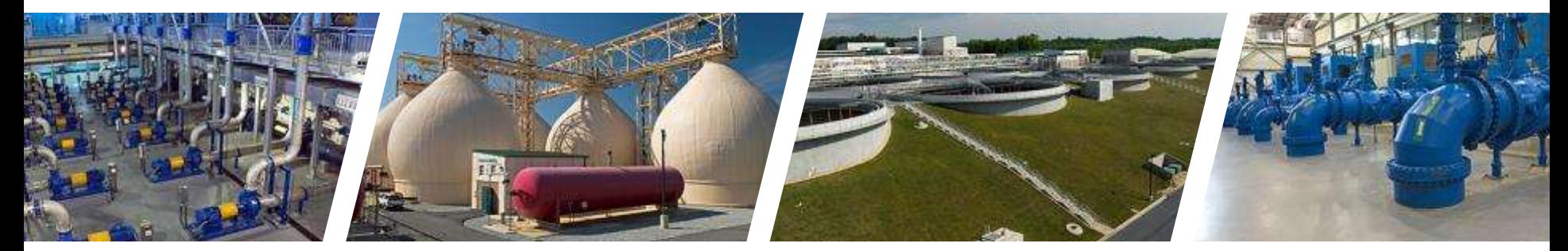

### **WATER RESOURCES**

## **County Priority: Strong & Vibrant Local Economy**

gwinnettcounty **GOVERNMENT** 

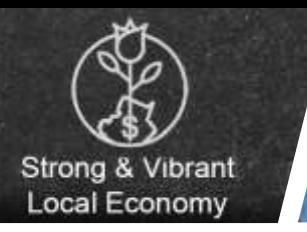

# **Strategy**

## Support Desired Economic Growth

### 1) Support desired development through sewer extensions

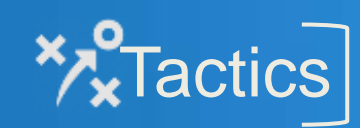

2) Support desired redevelopment through stormwater incentives

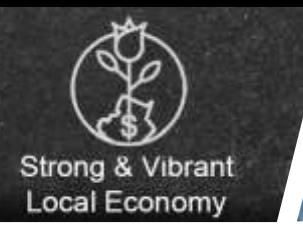

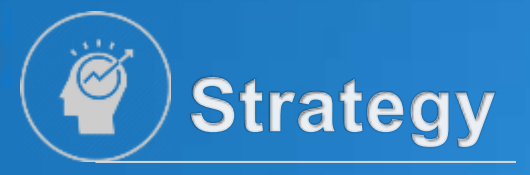

## **Support Desired Economic Growth**

**Tactic** #1

Support desired development through sewer extensions

• Follow sewer master plan • Develop partnerships **C**<sub>B</sub></sub> Operation:

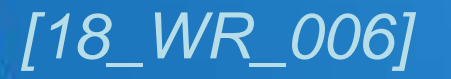

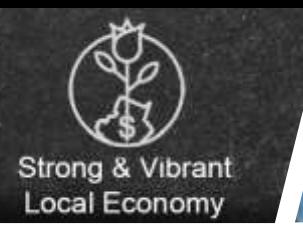

*[18\_WR\_006]*

## **County Priority – Strong and Vibrant Local Economy**

### *Algement Britishers, Genetiation &* **Experience International** Dearer Rute Force that **Attract Cooperin Development Contains** sala in Break Pilot Blud and add Links **BCI Turned to Case Monet Telling River New Imagestor** Creek WRF ate Effectivese Puest Nation **Jairmait Madical Canter Emparator** cies Tires Gruers **Innest: Plaza Mart** sokies Creat New Marcago **Biminals 12 Daveleper Pump River Single Deticated Brooks Road Roughe Sever**<br>**All Expension - Eliminate Accory**<br>**Asset Rogiunal Pump Station Serve Many In General State** yes! Big Haynes to No Susiness Creen **Wandal Road Development** aw Worrs, Toront to Does **No Bustiness Cross Diversion** Valley Block WW  $-10$

**Background** 

### Sewer Masterplan will be complete October 2017

Capacity in W&S system for new development will be verified and **reserved** 

Partnering with Cities, CIDs and Developers is ongoing

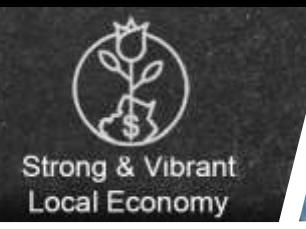

**Result**

## **County Priority – Strong and Vibrant Local Economy**

### 8 Economic Development Agreements In-progress

1,536 additional acres to be served

*[18\_WR\_006]*

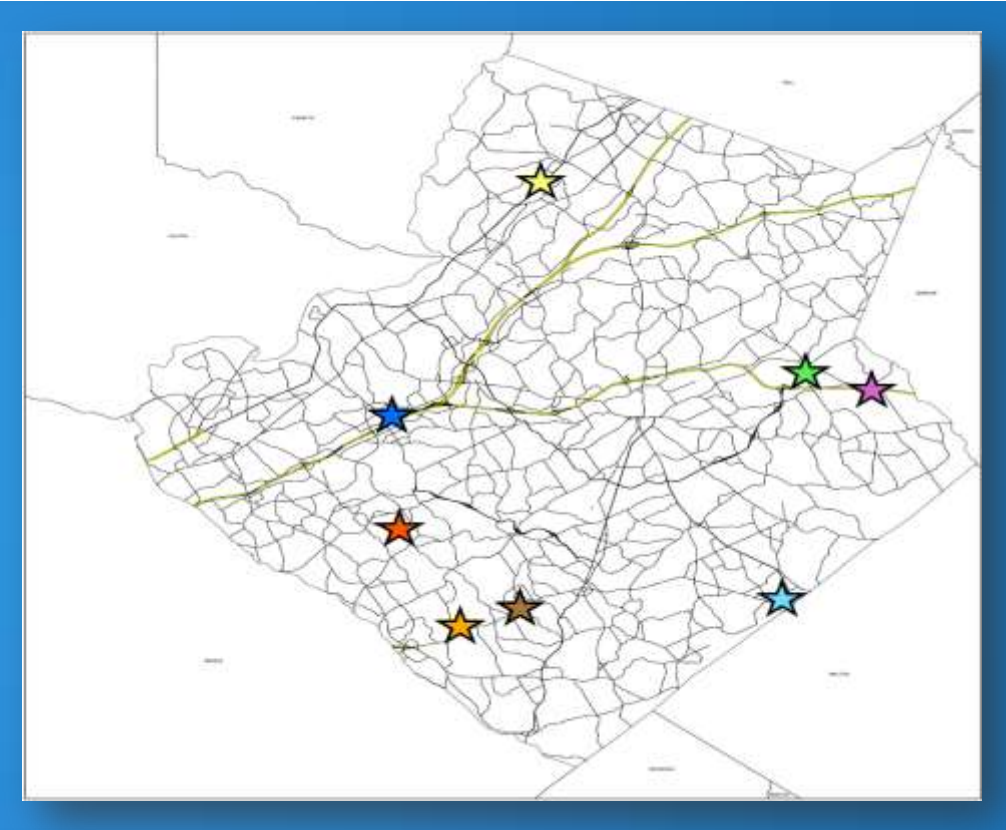

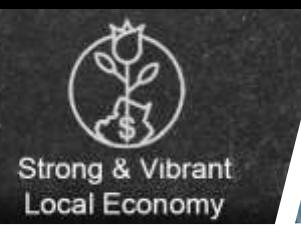

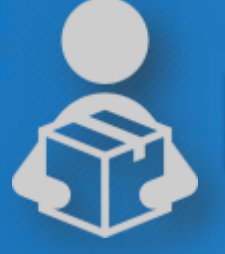

Decision Package | Engineer IV

### This position will:

- Run hydraulic models
- Validate and reserve sewer capacity
- Develop participation agreements
- Identify easement needs

### *[18\_WR\_006]*

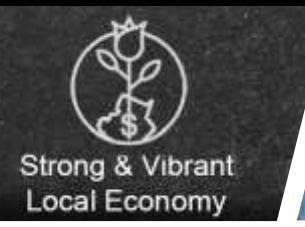

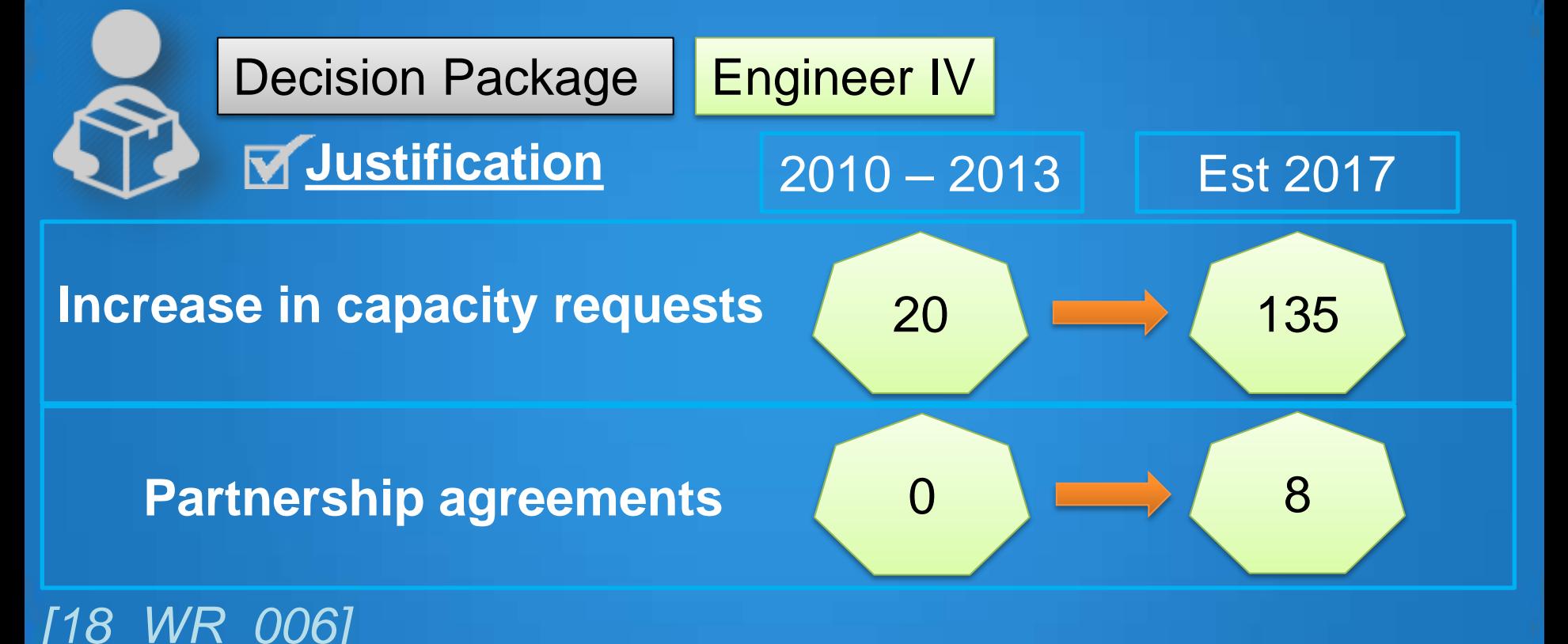

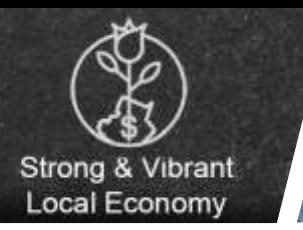

### **Strategy Support Desired Economic Growth**

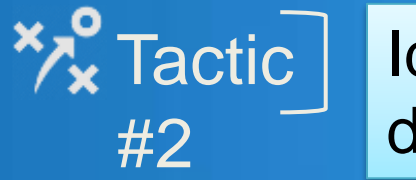

Identify stormwater incentives to support desired redevelopment

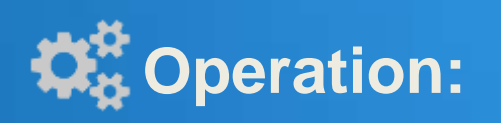

Align with new Georgia **stagement manual manual example of the stormwater manual example the stormwater manual example.** 

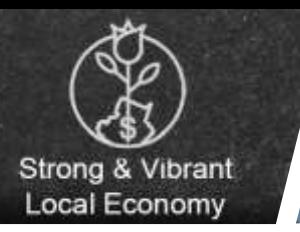

# **Background**

Increased flexibility to meet stormwater goals

### Working with P&D to update

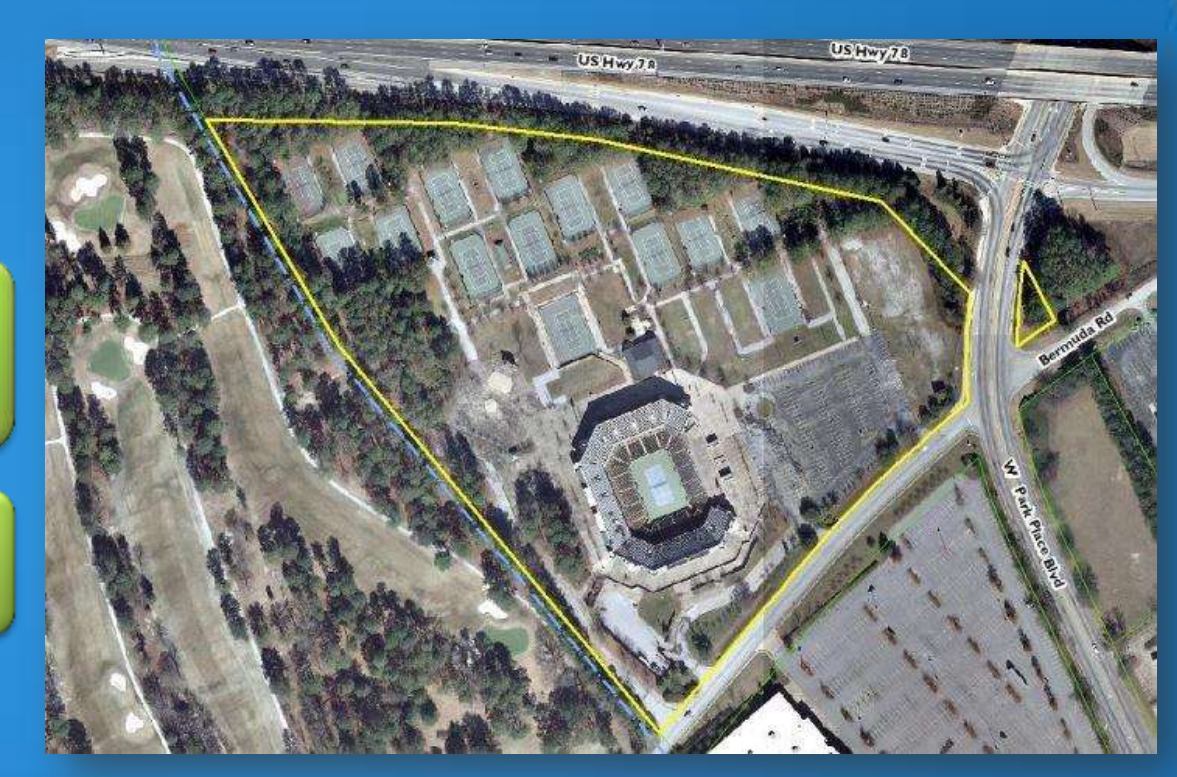

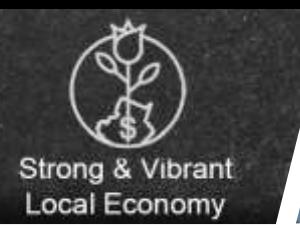

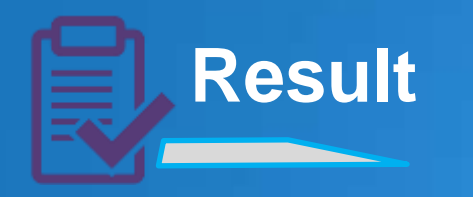

## **Targeted** redevelopment areas

- Olympic Tennis Center
- Gwinnett Place Mall area

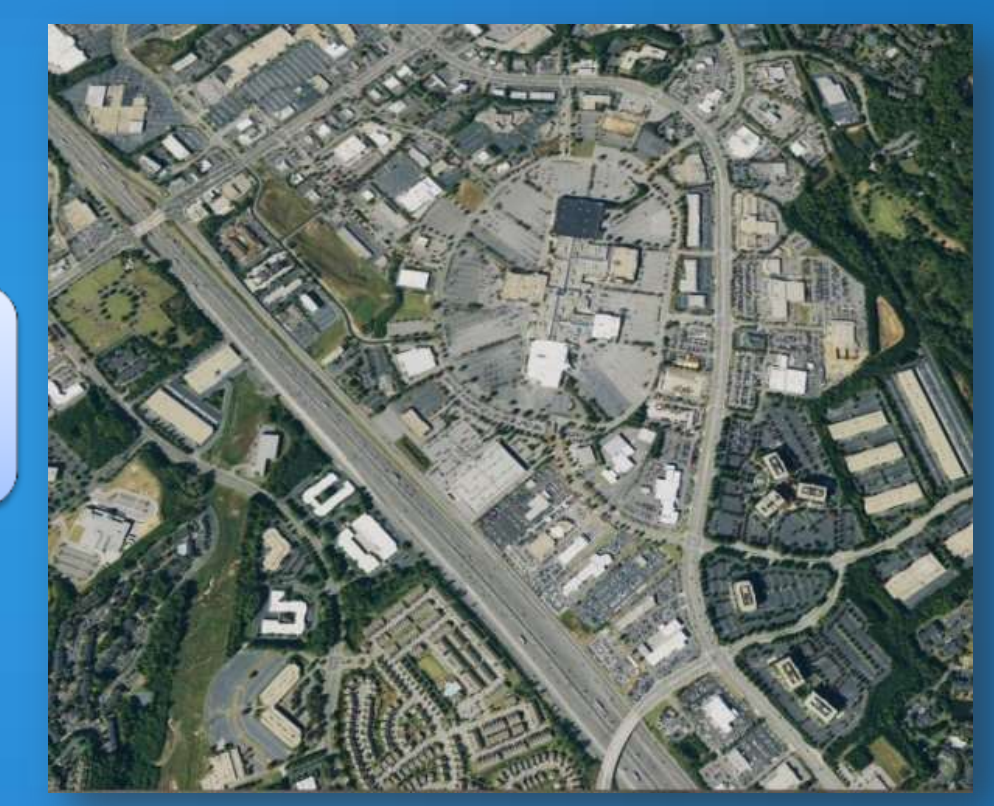

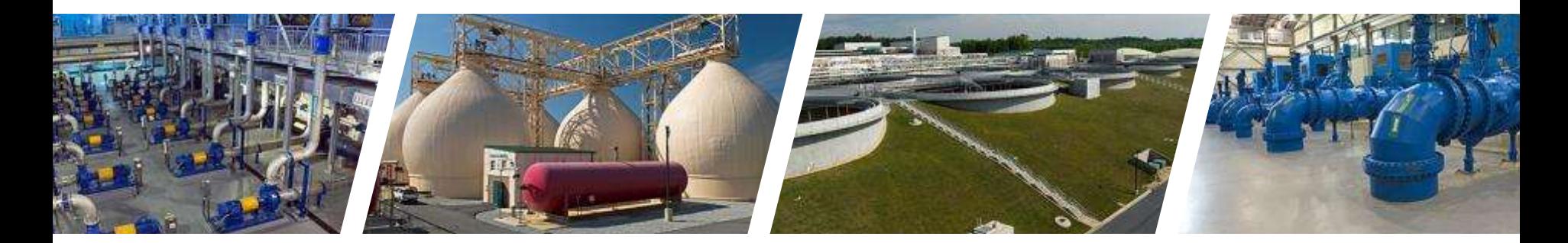

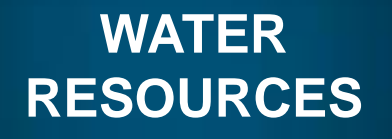

## **County Priority: Mobility and Access**

gwinnettcounty **GOVERNMENT** 

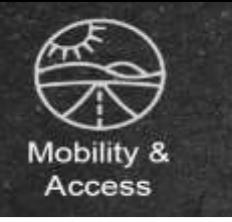

## **County Priority – Mobility And Access**

### **Strategy** Support GC Trail Master Plan

### Look for opportunities to link trails and greenways  $\frac{1}{2}$  Tactic

### Include trails and greenways as a part of infrastructure extensions and replacements **Operation:**

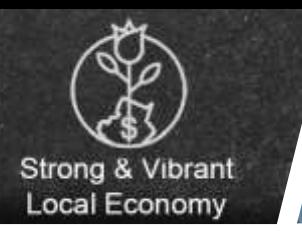

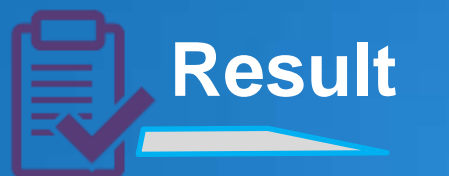

### More linked trails and greenways

- Beaver Ruin Park
- Gwinnett Place Mall
- Infinite Energy Center

Oleander is currently underway

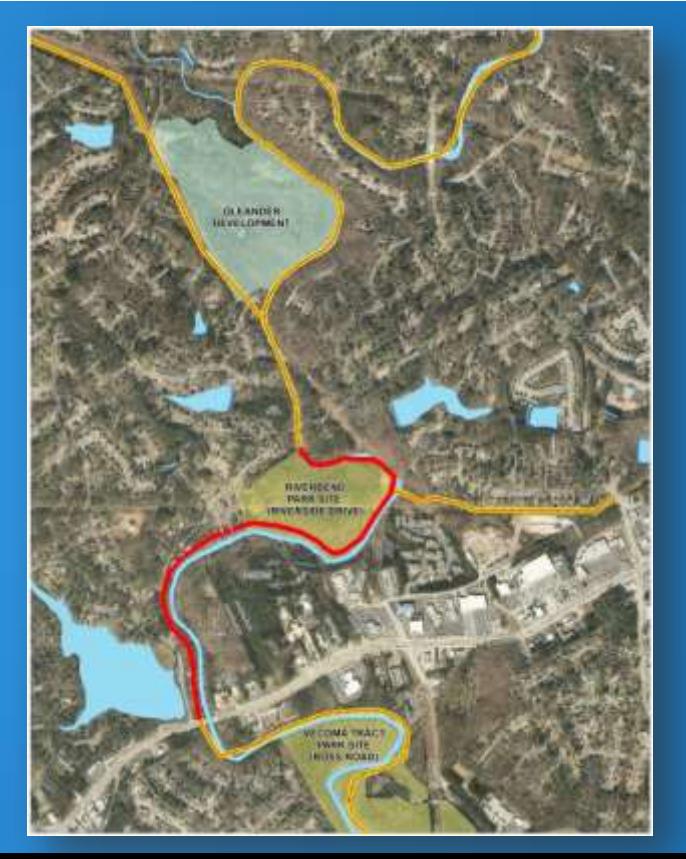

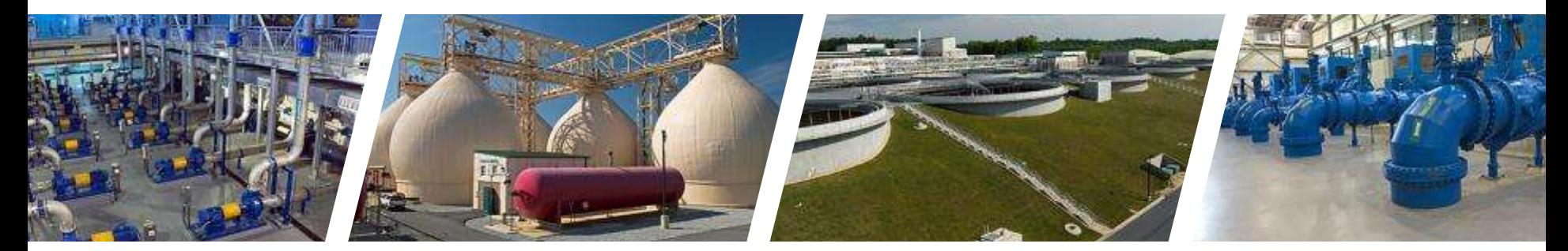

### **WATER RESOURCES**

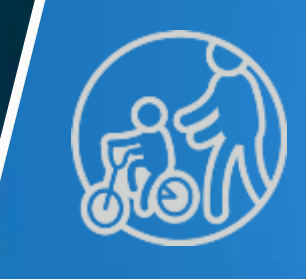

## **County Priority: Safe and Healthy Community**

gwinnettcounty **GOVERNMENT** 

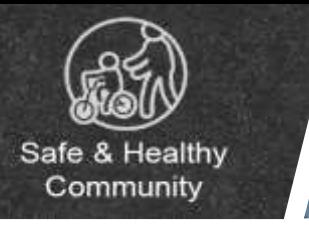

### Ensure Water and Sewerage Reliability

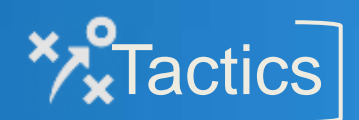

**Strategy** 

1) Ensure SCADA system reliability

2) Ensure operations manuals are current

3) Increase equipment reliability

4) Deliver major capital projects

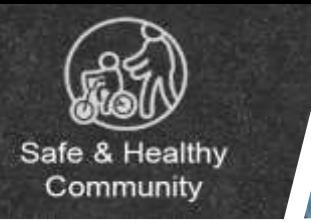

### Ensure Water and Sewerage Reliability

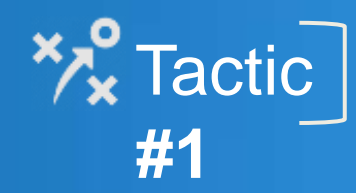

**Strategy** 

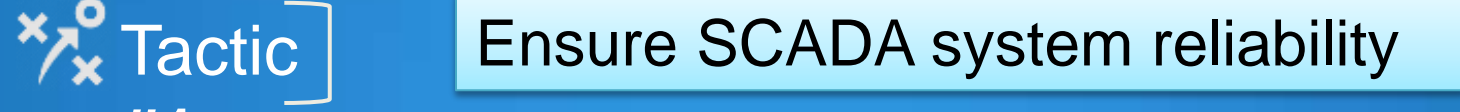

Converting from 3 unsupported **COLLETTED TRANSPERSED STATES SYSTEM** Systems to 1 common SCADA system

*[18\_WR\_003, 004]*

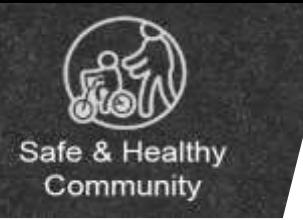

**Background** 

## **County Priority – Safe and Healthy Community**

### **What is SCADA?** *(Supervisory Control and Data Acquisition)*

- Brains and central nervous system of pump stations and treatment facilities
- Critical system to facility operation and ability to:
	- o Deliver safe water
	- o Prevent sewage spills
	- o Meet EPD permit requirements
- *[18\_WR\_003, 004]* o Ensure safety

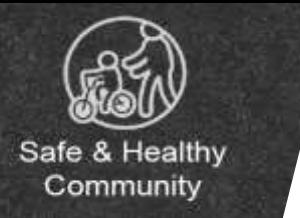

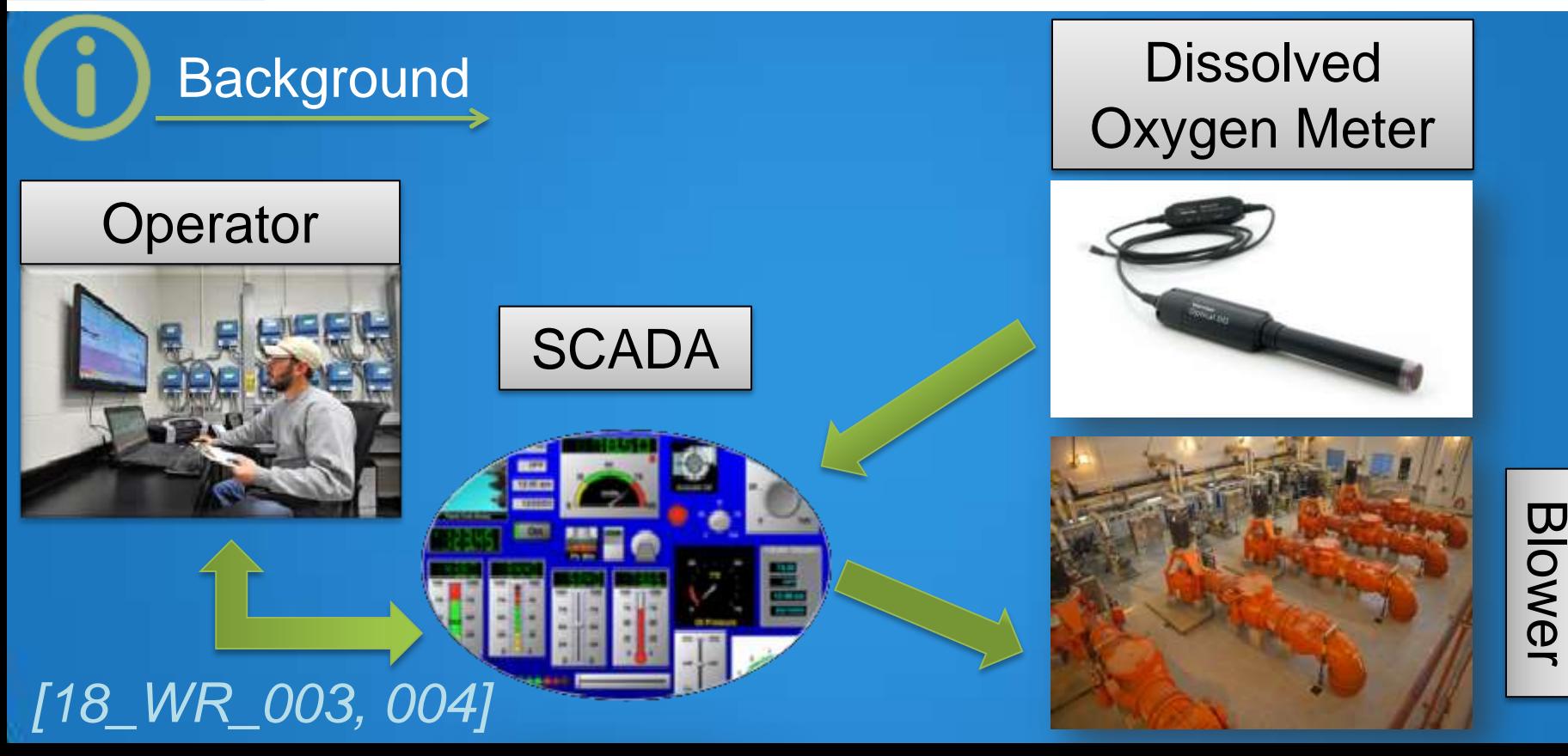

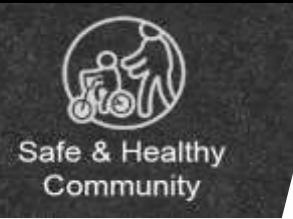

### \$45.6M System conversion and upgrade project

**Background** 

*[18\_WR\_003, 004]* Wonderware

**Wonderware** 

Foxboro | DYNAC

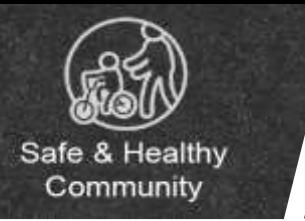

## Reliable SCADA system

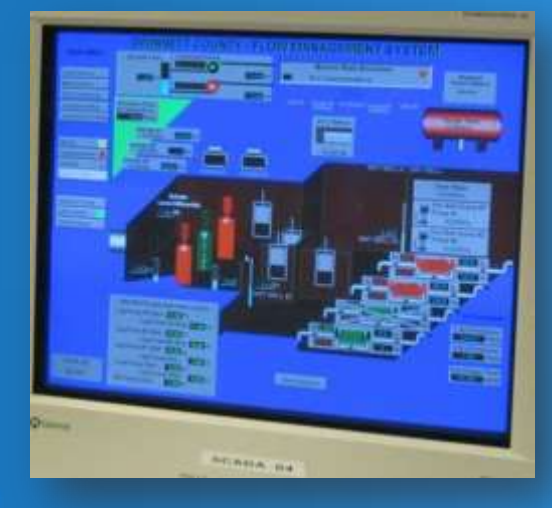

*[18\_WR\_003, 004]*

**Result**

## 1 system promotes effective:

- Staff training
- Reduction in parts warehousing
- Use of staff across facilities

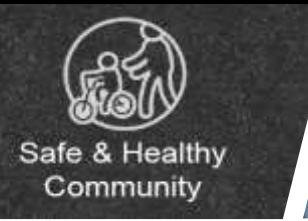

**Ensure Water and Sewerage Reliability** 

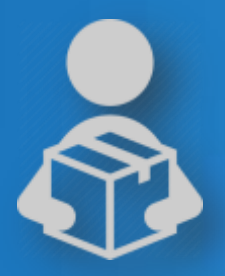

Decision Package | SCADA Engineer V

### This position will:

- Be a subject matter expert
- Manage SCADA conversion and new system

### *[18\_WR\_003, 004]*

**Strategy** 

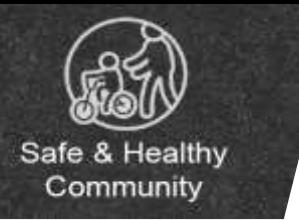

Decision Package

## SCADA Engineer V

### In-house expertise of local SCADA system **Justification**

- Long-term reduction in risk
- Estimated cost savings of **\$334,705** per year beginning in 2020

### *[18\_WR\_003, 004]*

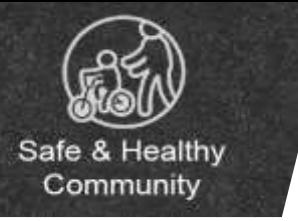

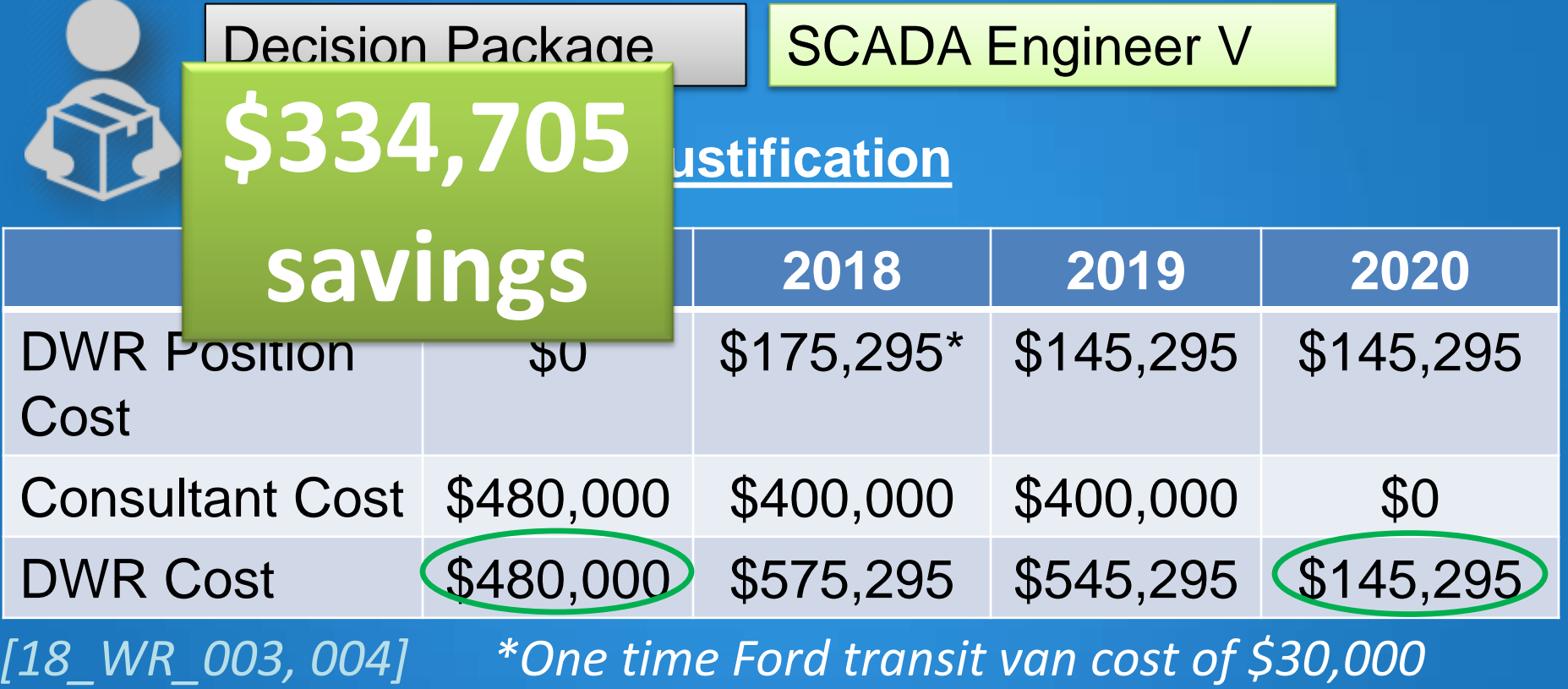
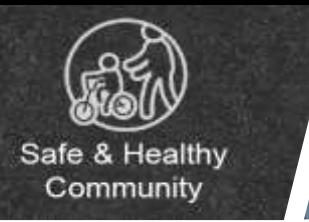

Ensure Water and Sewerage Reliability

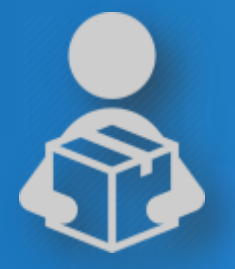

**Justification**

Decision Package | 4 – Ford Transit Vans

- 18 SCADA techs, 11 vehicles o 15 mobile techs o 3 stationary techs • We need 4 more vehicles to support 15 mobile techs
- *[18\_WR\_003, 004]*

**Strategy** 

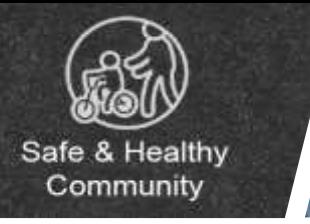

Ensure Water and Sewerage Reliability

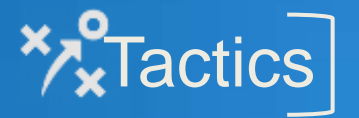

**Strategy** 

1) Ensure SCADA system reliability

2) Ensure operations manuals are current

3) Increase equipment reliability

4) Deliver major capital projects

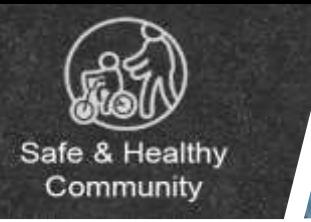

**Strategy** Ensure Water and Sewerage Reliability

#### **XXX** Tactic **Ensure operations manuals are current #2**

#### Updating electronic operations manuals for facilities **Operation:**

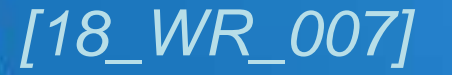

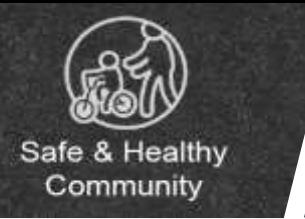

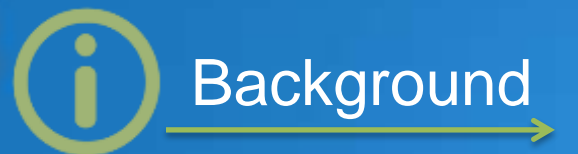

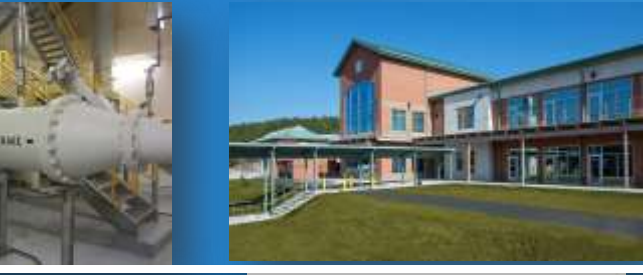

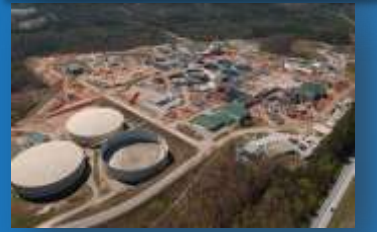

*[18\_WR\_007]*

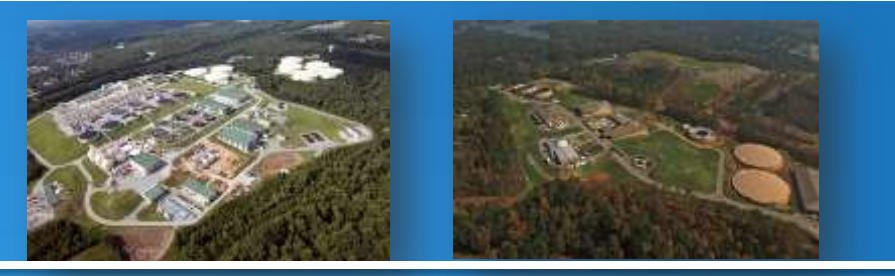

#### Electronic Operations Manuals

- Procedures
- Process information
- Equipment information
- Linked to training

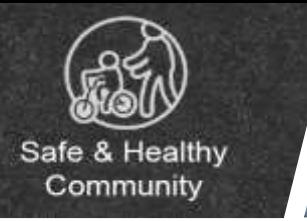

Up-to-date manuals and accurate training materials

*[18\_WR\_007]*

**Result**

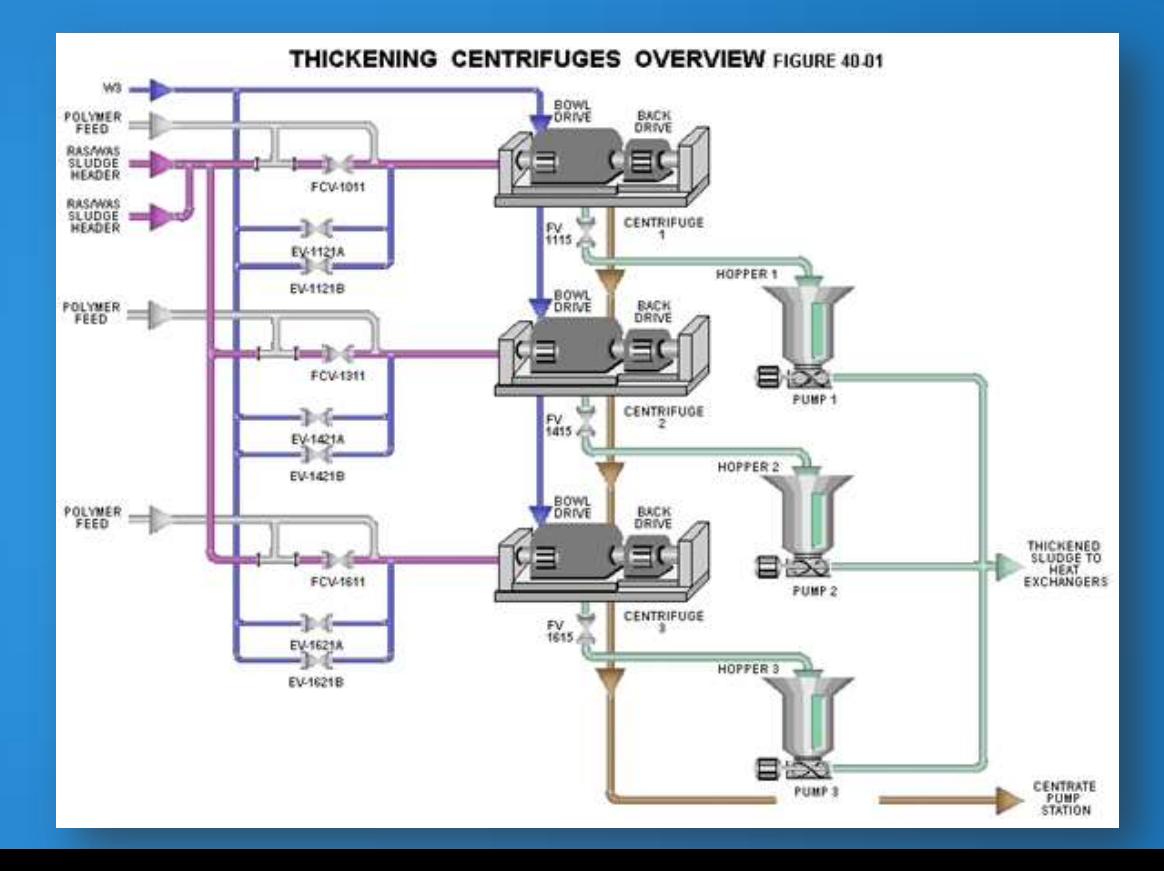

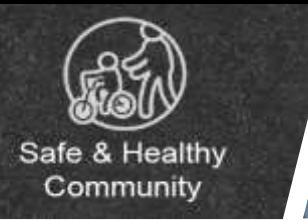

**Strategy** Ensure Water and Sewerage Reliability

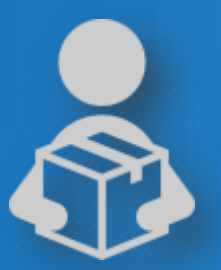

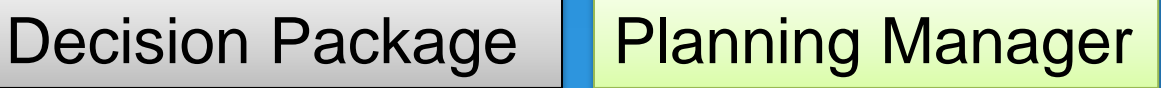

This position will:

• Maintain and update electronic operating manuals (EOM)

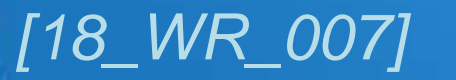

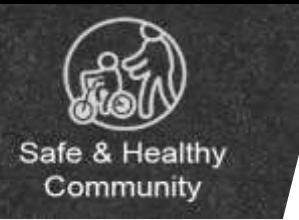

Decision Package | Planning Manager

**Justification**

Reduce future consultant cost by updating EOM's in-house with a estimated cost savings of **\$91,000**  annually

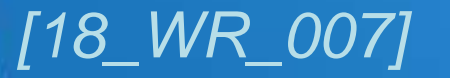

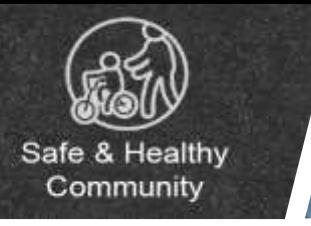

#### Ensure Water and Sewerage Reliability

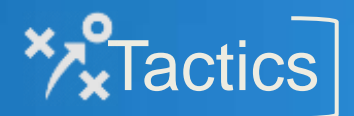

**Strategy** 

1) Ensure SCADA system reliability

2) Ensure operations manuals are current

3) Increase equipment reliability

4) Deliver major capital projects

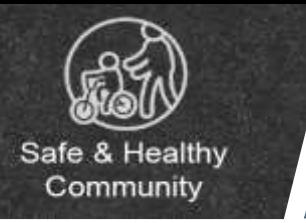

**Strategy** Ensure Water and Sewerage Reliability

#### $\mathbb{Z}$  Tactic II Increase equipment reliability **#3**

#### Develop and implement predictive maintenance program **Operation:**

*[18\_WR\_001,002]*

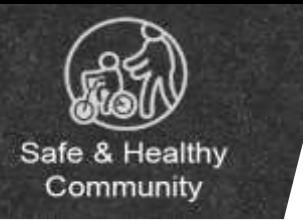

#### Background **Predictive Maintenance Program**

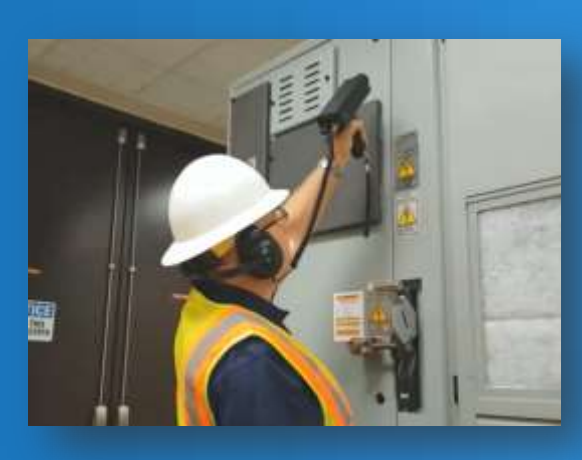

*[18\_WR\_001,002]*

#### 14,000 Critical Assets

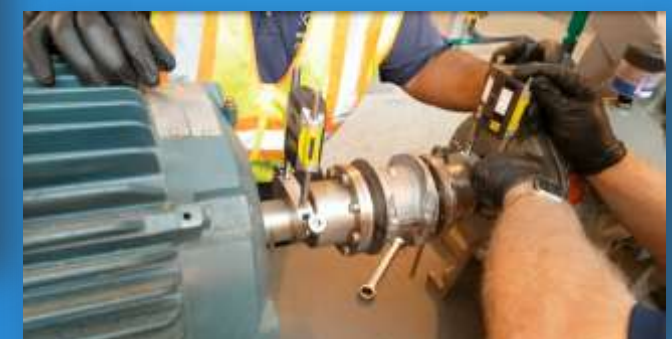

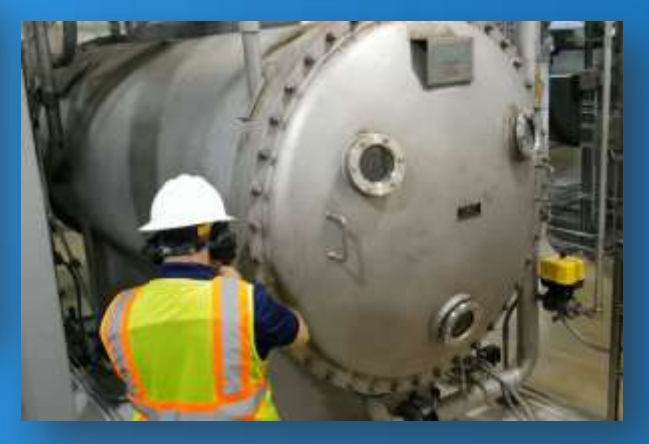

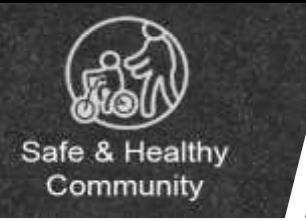

# Background **Predictive Maintenance Program**

#### Gather information  $\geq$  Data Analysis  $\geq$  Predictive Repair

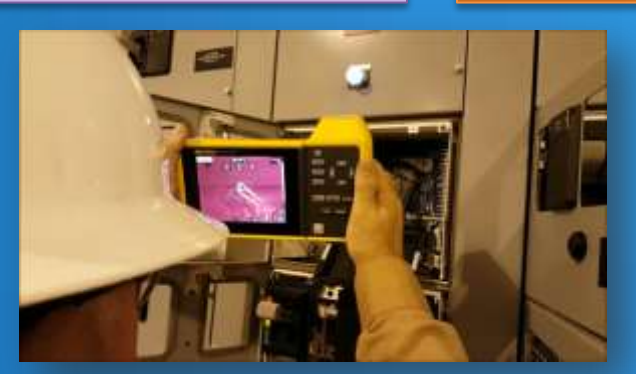

#### *[18\_WR\_001,002]*

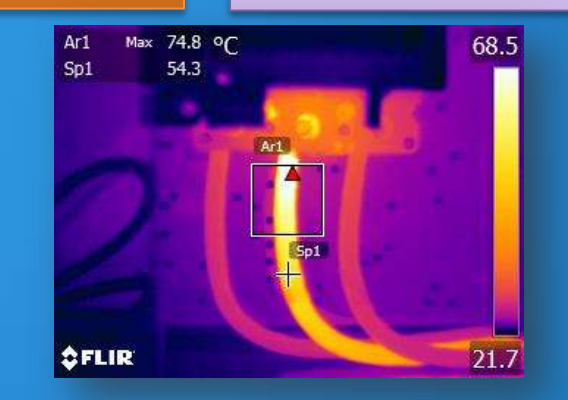

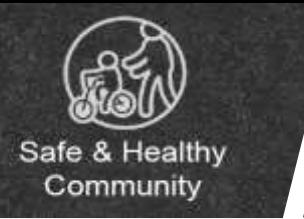

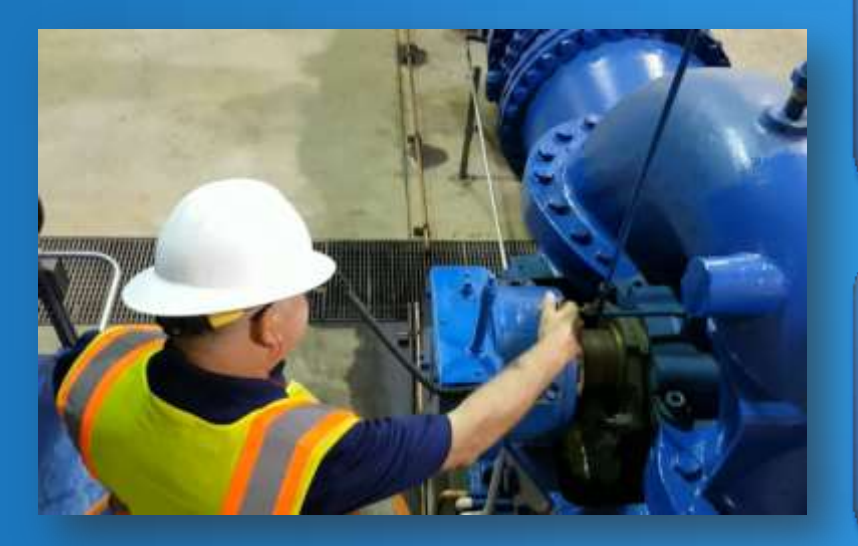

**Result**

#### 35% Decrease in equipment failures since 2013

500 issues predicted and repaired before failure in the past 2 years

*[18\_WR\_001,002]*

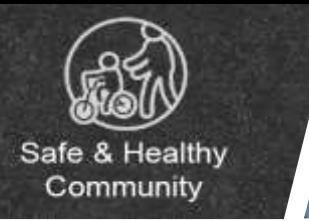

#### Ensure Water and Sewerage Reliability

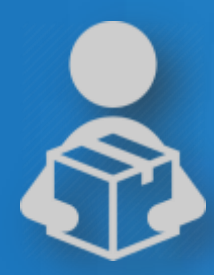

**Strategy** 

#### Decision Package | 2 - Trades Tech IV's

These positions will:

- Collect vibration data
- Perform shaft alignment
- Conduct infrared thermography
- Perform other predictive maintenance *[18\_WR\_001,002]*

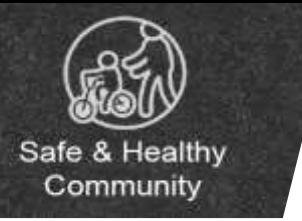

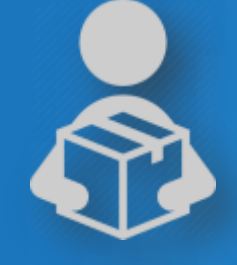

Decision Package | 2- Trades Tech IV's

**Justification**

Increase critical asset coverage

- Rotating asset coverage (vibration)  $\circ$  30% to 42%
- Electrical assets coverage (infrared thermography)  $\circ$  63% to 88%

*[18\_WR\_001,002]*

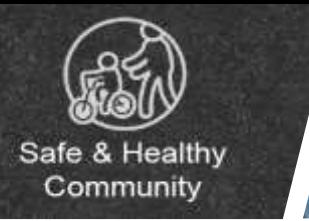

#### **Ensure Water and Sewerage Reliability**

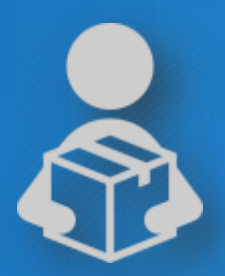

Decision Package | 2 - Program Analyst II's

These positions will:

• Analyze vibration data provided by Trades Techs

*[18\_WR\_001,002]*

**Strategy** 

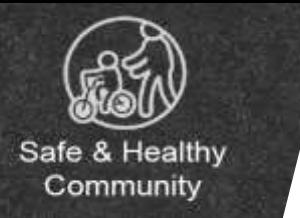

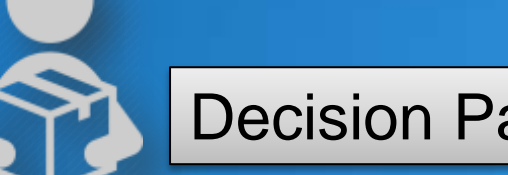

Decision Package | 2- Program Analyst II's

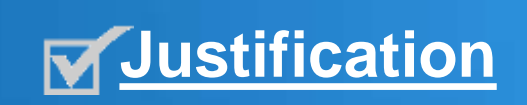

**Justification** Estimated Cost Savings of **\$85,000** per year from replacing consultants

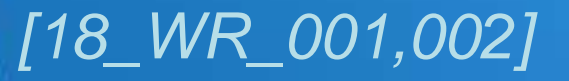

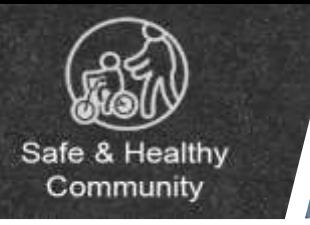

Ensure Water and Sewerage Reliability

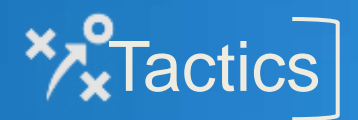

**Strategy** 

1) Ensure SCADA system reliability

2) Ensure operations manuals are current

3) Increase equipment reliability

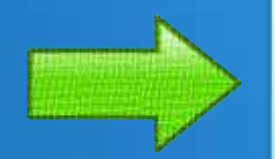

4) Develop and deliver capital improvement program

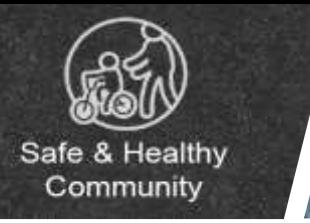

#### **Strategy** Ensure Water and Sewerage Reliability

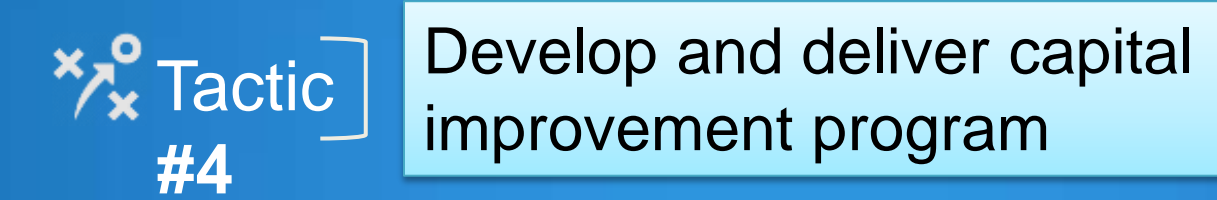

**Operation:** Deliver major capital projects for facilities

*[18\_WR\_013, 014]*

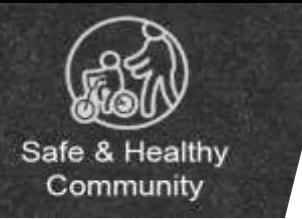

#### **Major DWR Capital Construction Projects**

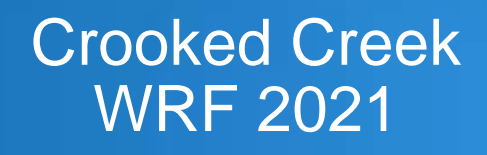

#### Lanier Filter Plant 2028

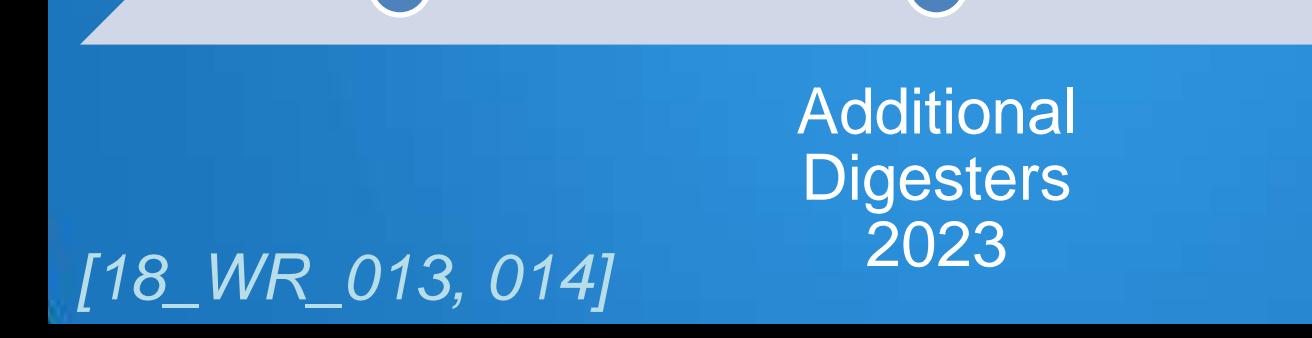

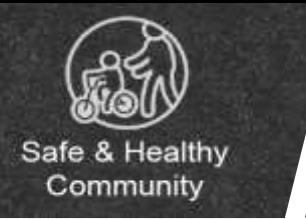

#### Meet the customers' needs

#### Regulatory compliance

**Result**

Capacity for future growth

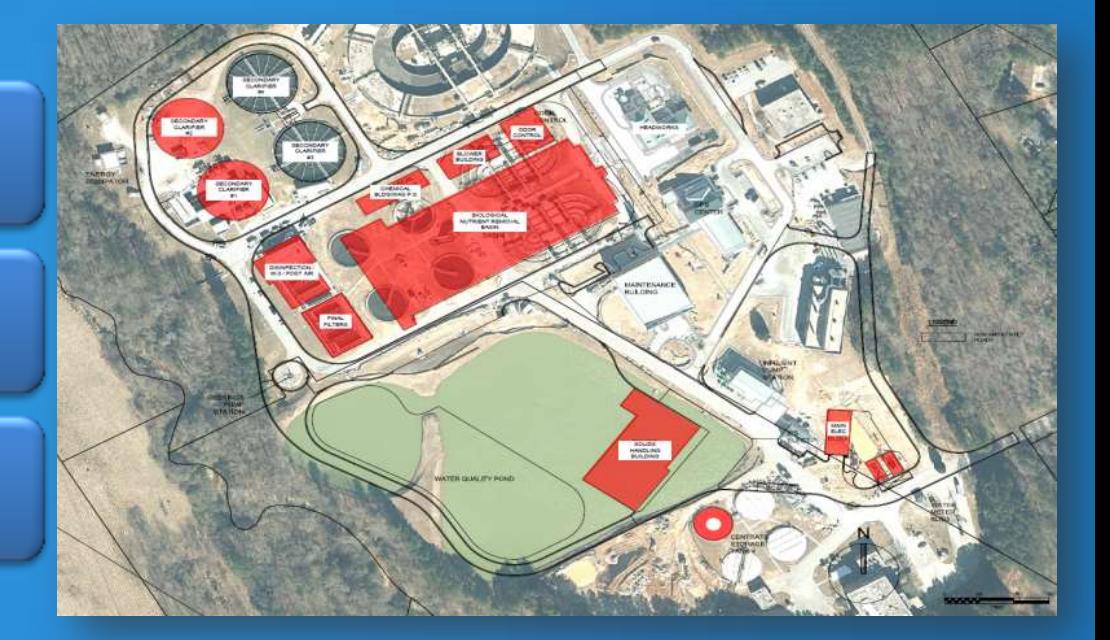

*[18\_WR\_013, 014]*

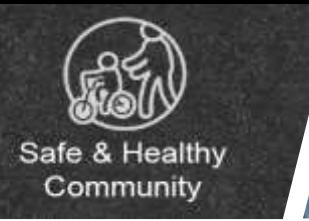

Ensure Water and Sewerage Reliability

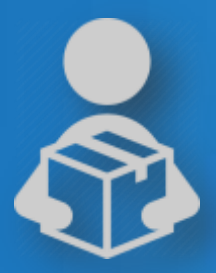

#### **Decision Package | Construction Project Manager**

*(Engineer V)*

#### This position will:

• Bring major CIP project management in-house

#### *[18\_WR\_013, 014]*

**Strategy** 

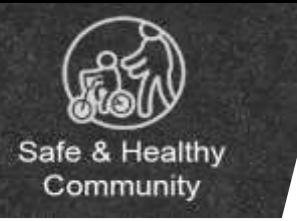

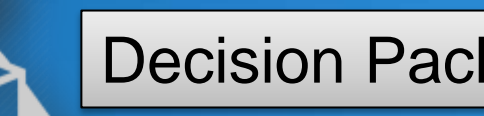

#### **Decision Package | Construction Project Manager**

*(Engineer V)*

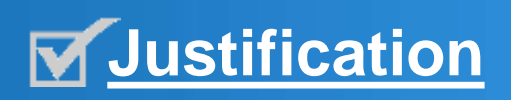

**In-house management of large** construction projects which will create an estimated cost savings of **\$136,000**  annually

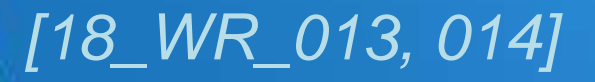

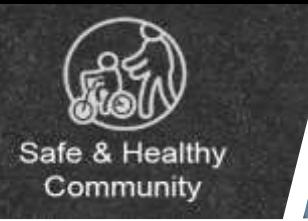

**Strategy** Ensure Water and Sewerage Reliability

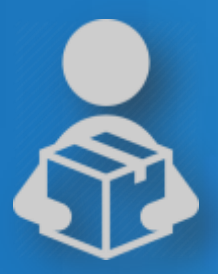

**Decision Package | Construction Manager II** 

This position will:

• Coordinate projects and document control

*[18\_WR\_013, 014]*

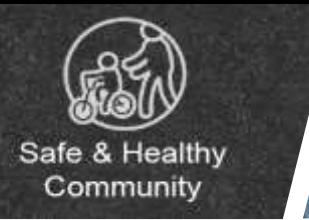

Ensure Water and Sewerage Reliability

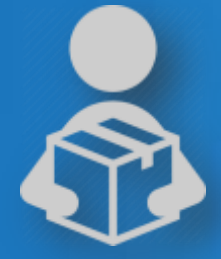

#### **Decision Package | Construction Manager II**

**Strategy** 

**Justification** Create an estimated cost savings of **\$80,000** per year

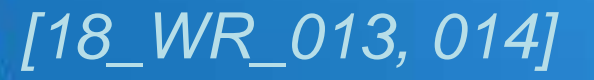

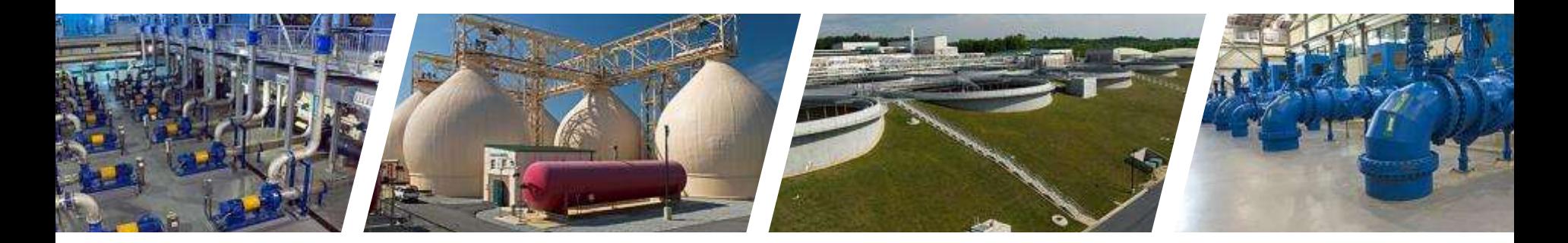

#### **WATER RESOURCES**

#### **County Priority: Communication and Engagement**

gwinnettcounty **GOVERNMENT** 

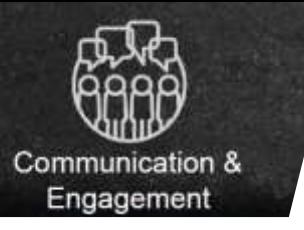

#### **County Priority – Communication and Engagement**

**Expand Outreach and Partnerships Strategy** 

**XX Tactic** Increase water resources public education

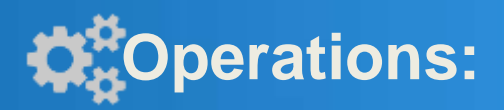

**#1**

- Provide a water research, education and training center
- Showcase drinking water at festivals
- Provide educational tours

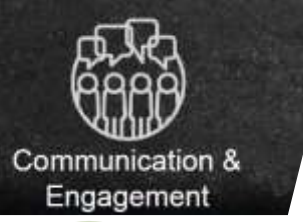

## **County Priority – Community and Engagement**

# **Background** 67 Tours in 2016 for over 1,000 people!

*[18\_WR\_016]*

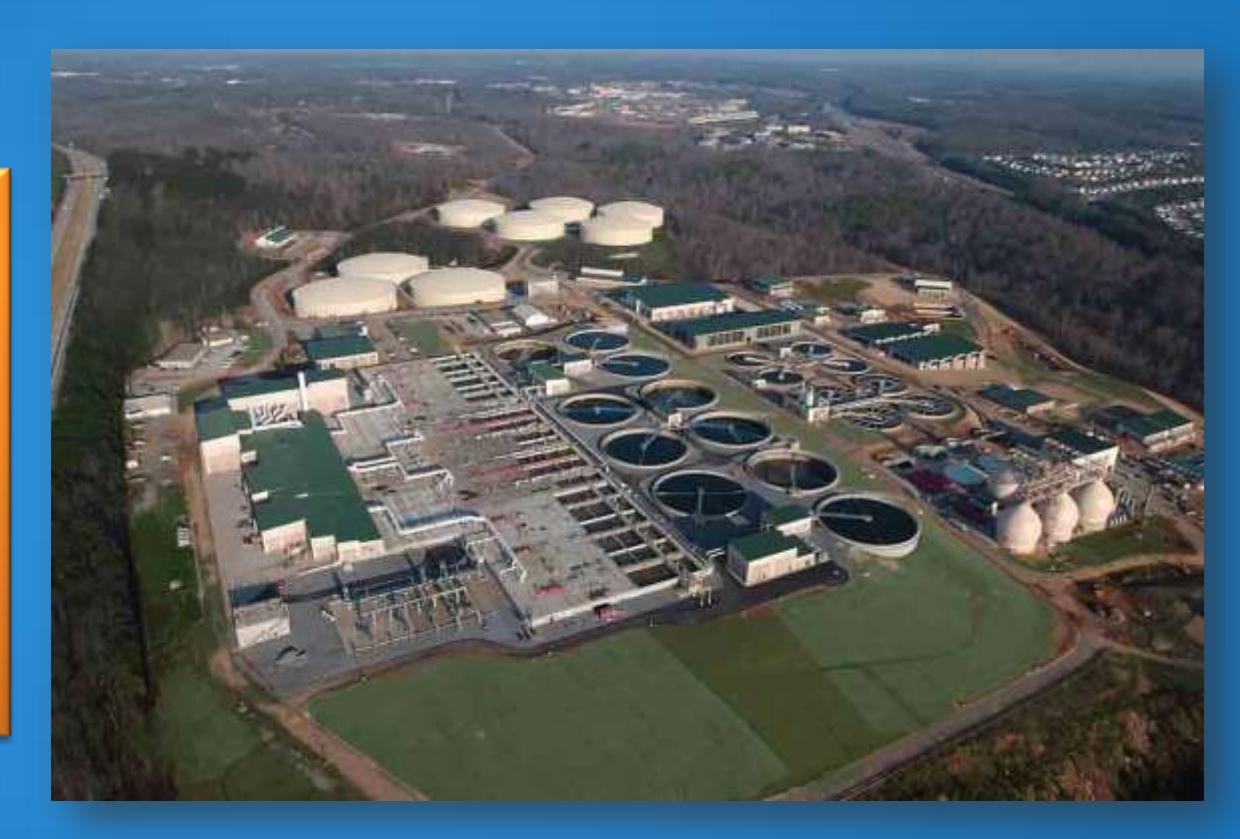

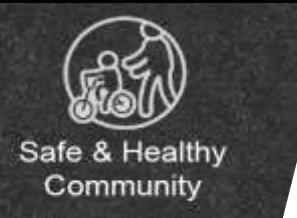

#### **County Priority – Communication and Engagement**

# **Result**

#### Well-informed public

**Appreciation of Gwinnett** County's water stewardship

#### *[18\_WR\_016]*

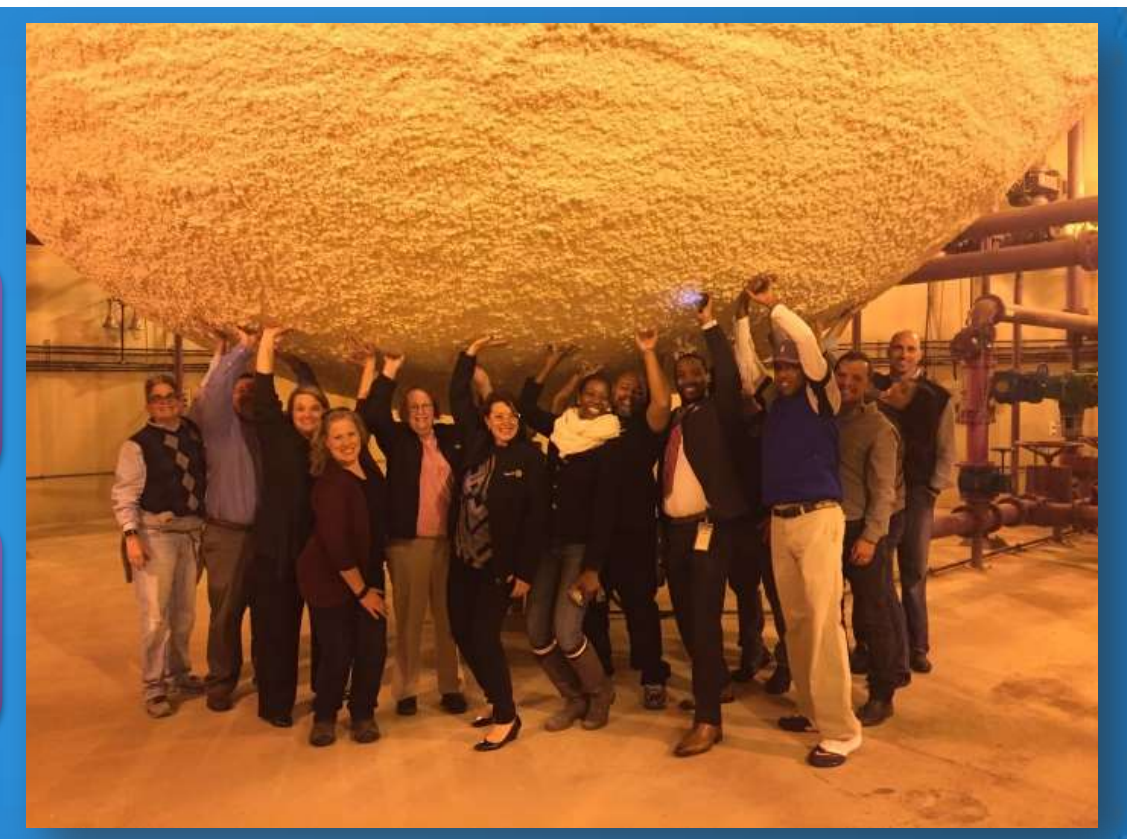

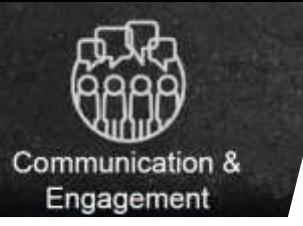

## **County Priority – Community and Engagement**

**Strategy Expand Outreach and Partnerships** 

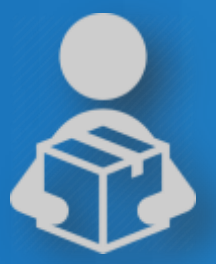

**Decision Package** 

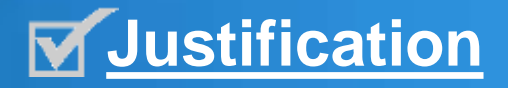

These vehicles will provide safe, reliable transportation

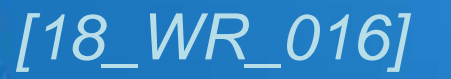

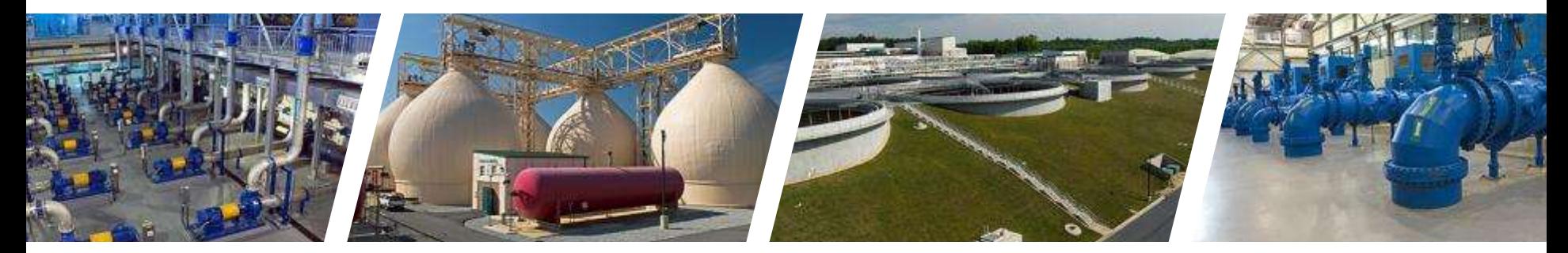

#### **WATER RESOURCES**

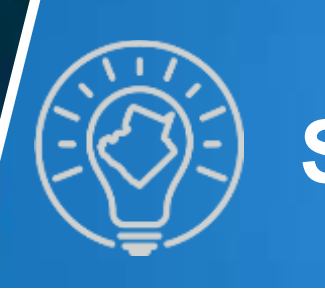

#### **County Priority: Smart & Sustainable Government**

gwinnettcounty **GOVERNMENT** 

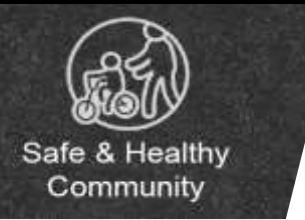

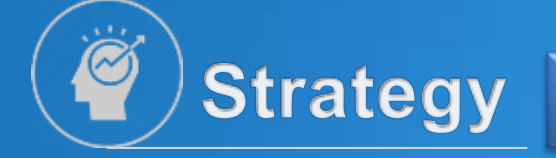

#### Inspire innovation

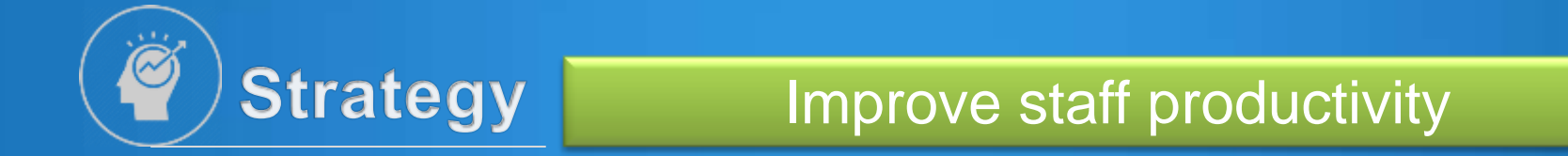

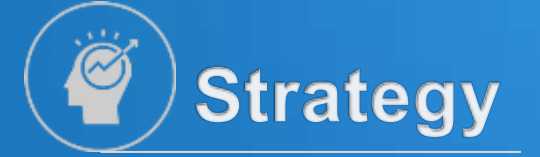

Recruit and retain the best employees

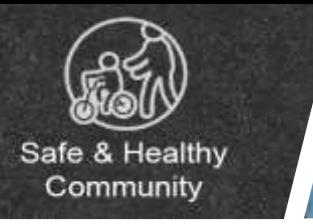

# **Strategy**

#### Inspire innovation

## **XXTactic** Encourage innovation in water

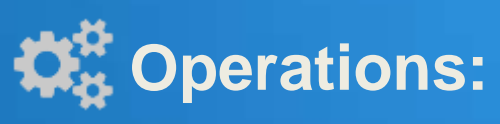

Construct water research, education and **the Operations:** Construct water research, equivation and training center (Water Innovation Center)

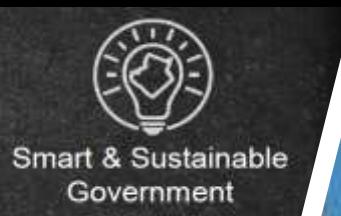

#### • Research

Background Water Innovation Center

#### • Public education

• Training

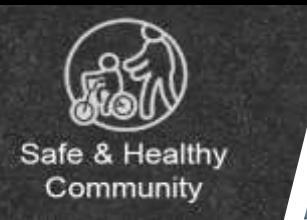

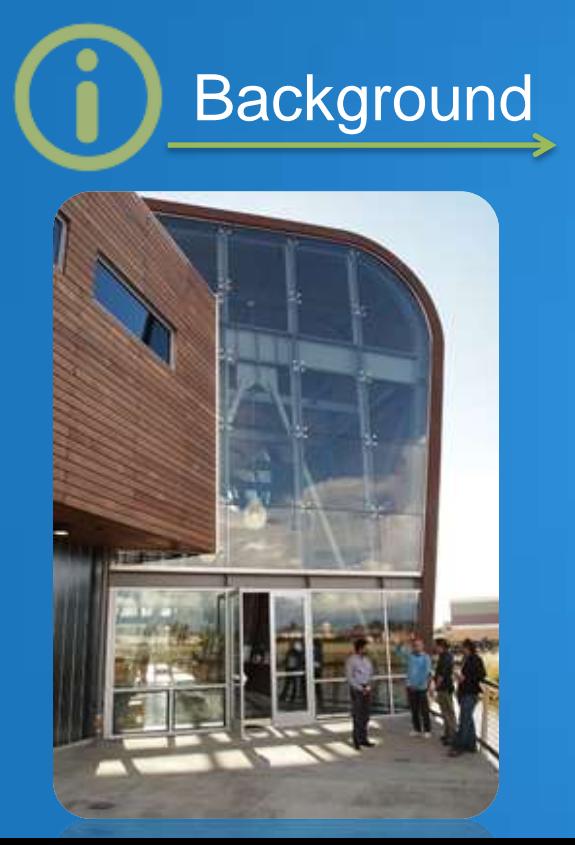

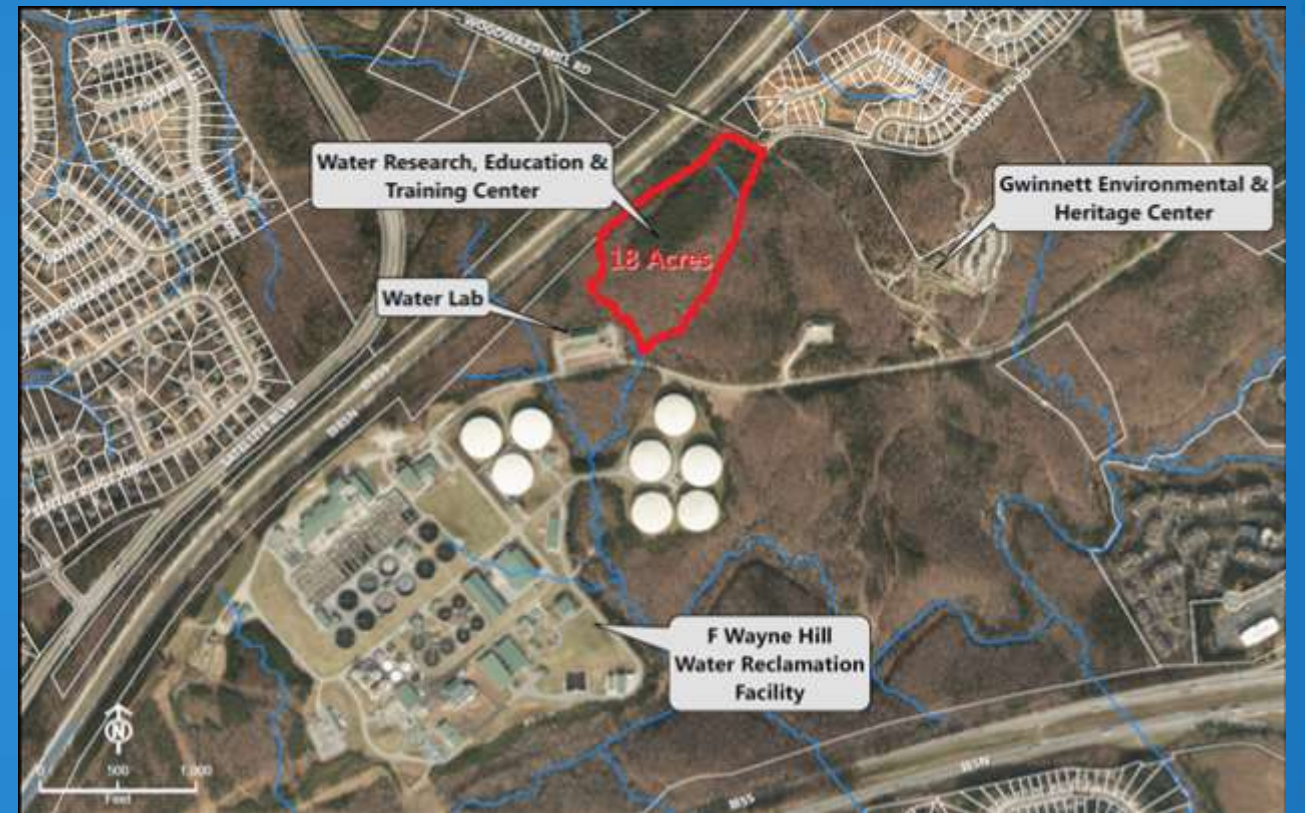

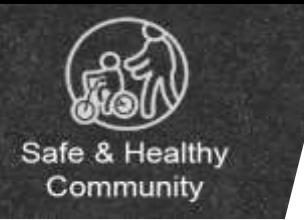

**Result** Headquarters for innovation

Partnerships with private and public entities

Promotes Gwinnett

Drives economic development

*Additional decision packages will be requested in the future to staff this facility*

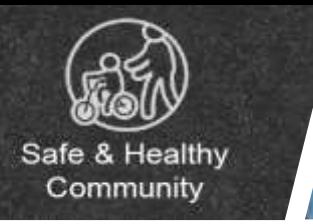

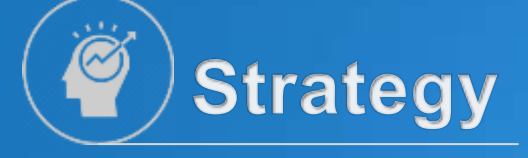

#### Improve staff productivity

#### **XXTactic** Smart use of technology

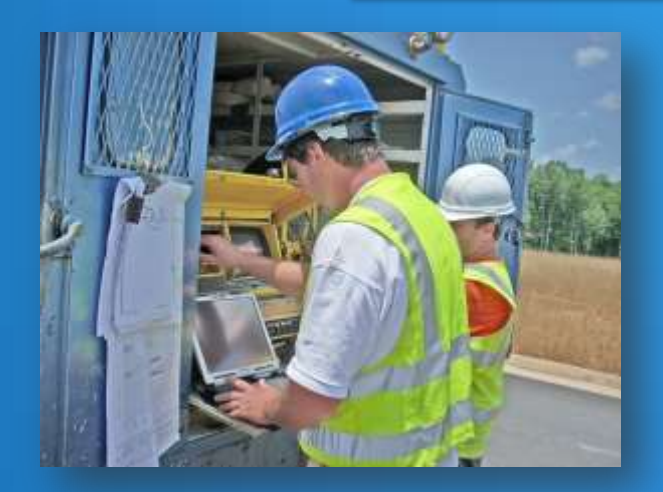

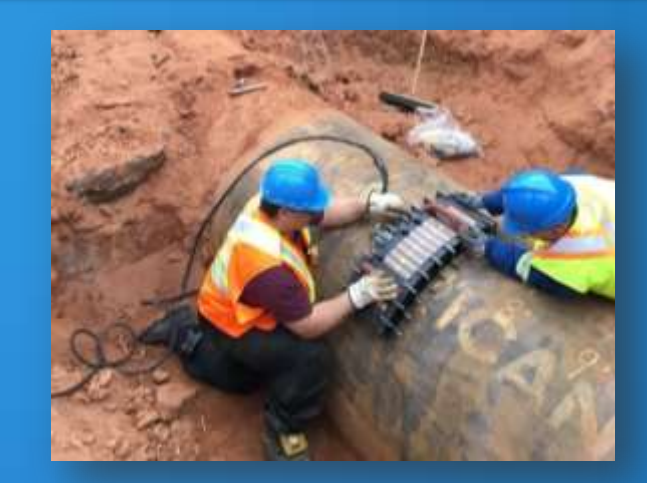
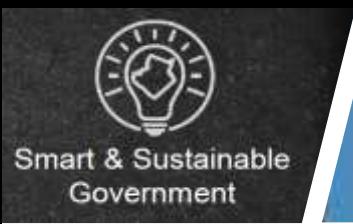

Improve staff productivity

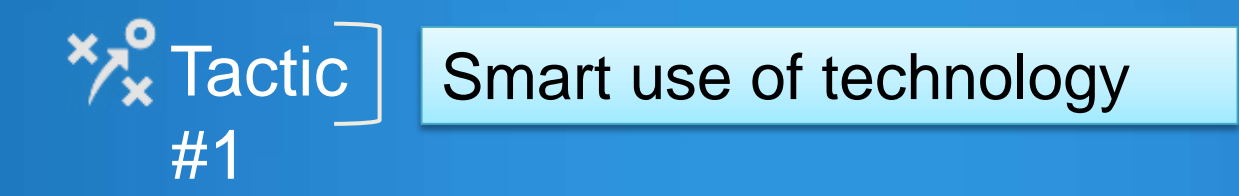

**C<sub>c</sub>** Operations:

**Strategy** 

Integrate mobile electronic devices into all appropriate operations

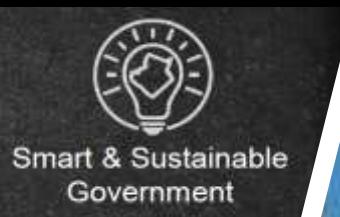

#### 25 page checklist

**Background** 

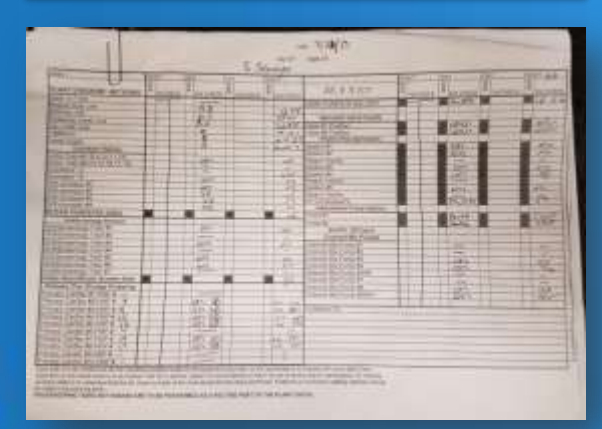

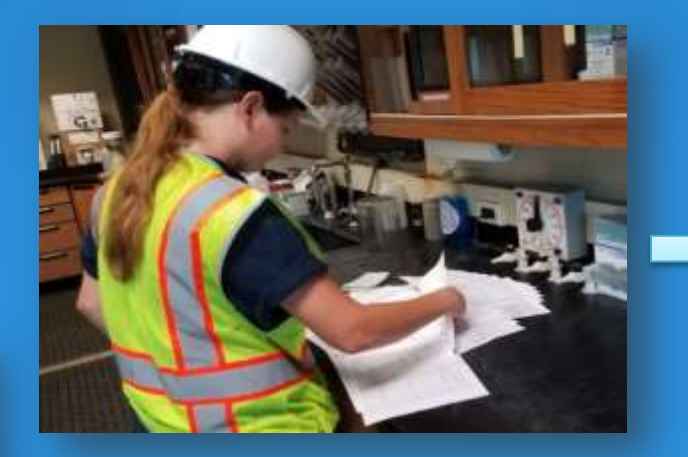

Manually input data into computer

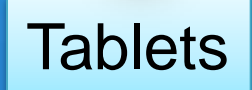

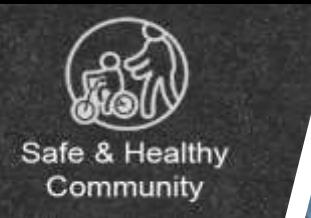

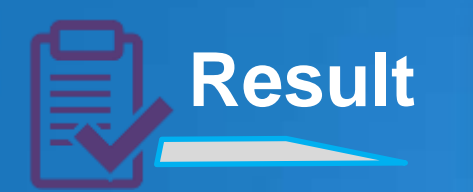

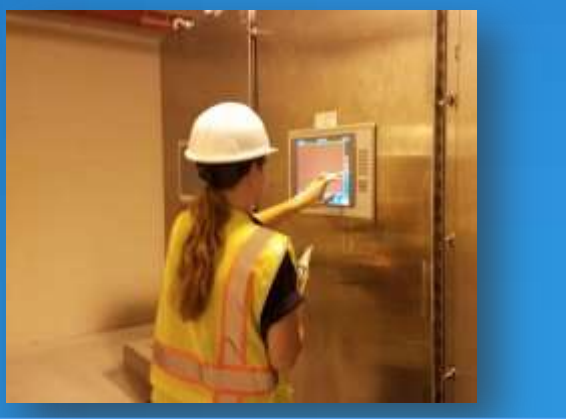

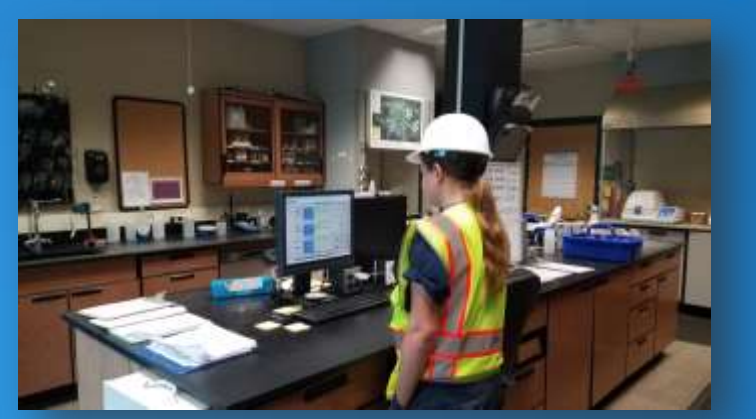

#### Increased productivity from staff

Better access to information in the field

Reduced data errors

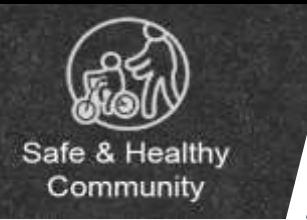

#### **Strategy** Recruit and retain the best employees

#### 1) Recruit the best employees

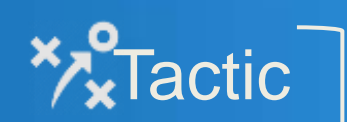

2) Retain a well-trained workforce

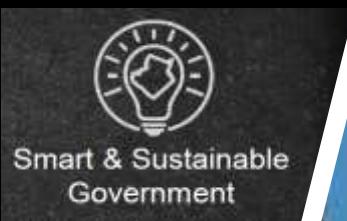

Recruit and retain the best employees

Recruit the best employees

**C**<sub>8</sub><sup>2</sup> Operations: .

 $\frac{1}{2}$  Tactic

**Strategy** 

**#1**

• Leverage co-op/intern program

• Create an attractive work environment

- o Innovation encouraged
- o Research program
- o Continuous improvement

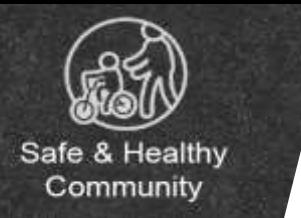

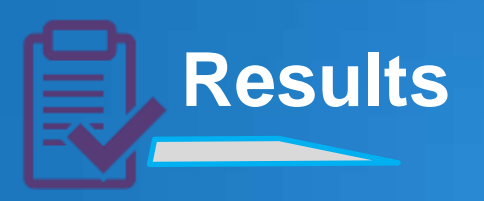

#### **Results** 6 Hires from co-op and intern programs

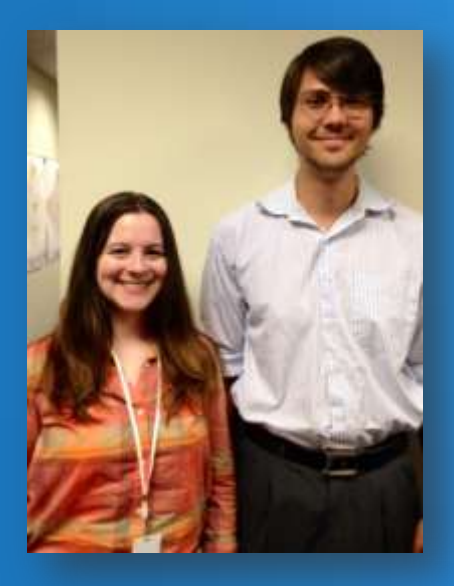

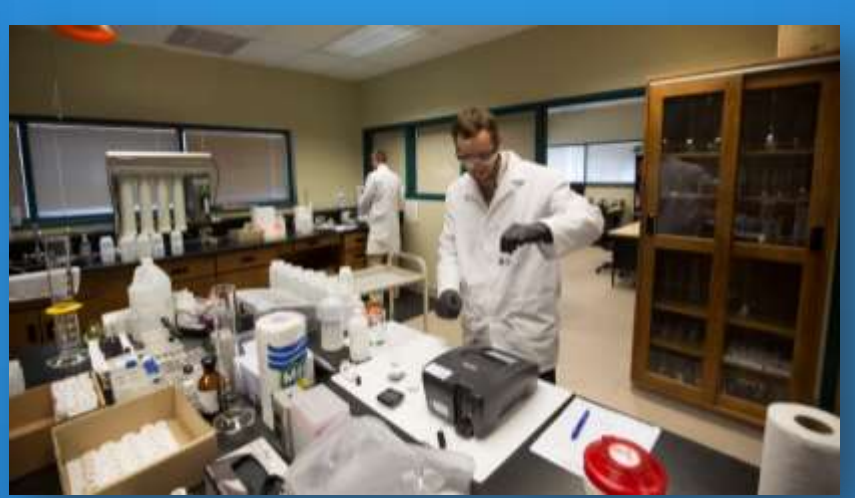

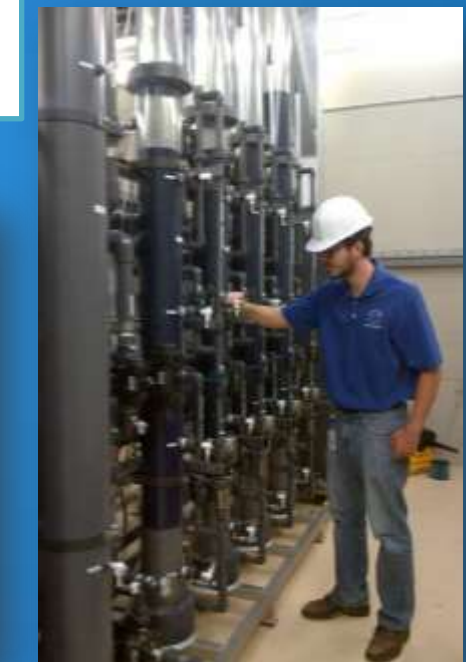

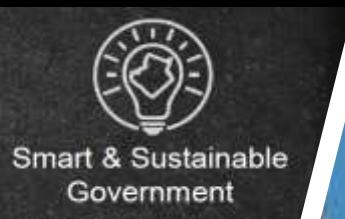

**Strategy** 

### **County Priority – Smart and Sustainable Government**

#### Recruit and retain the best employees

#### $\frac{1}{2}$  Tactic Retain a well-trained workforce **#2**

**Operations:** 

Implementing Employee Skills Development Program

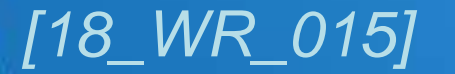

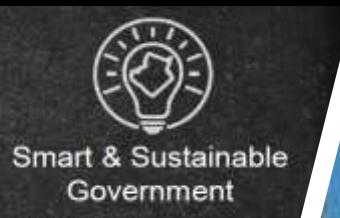

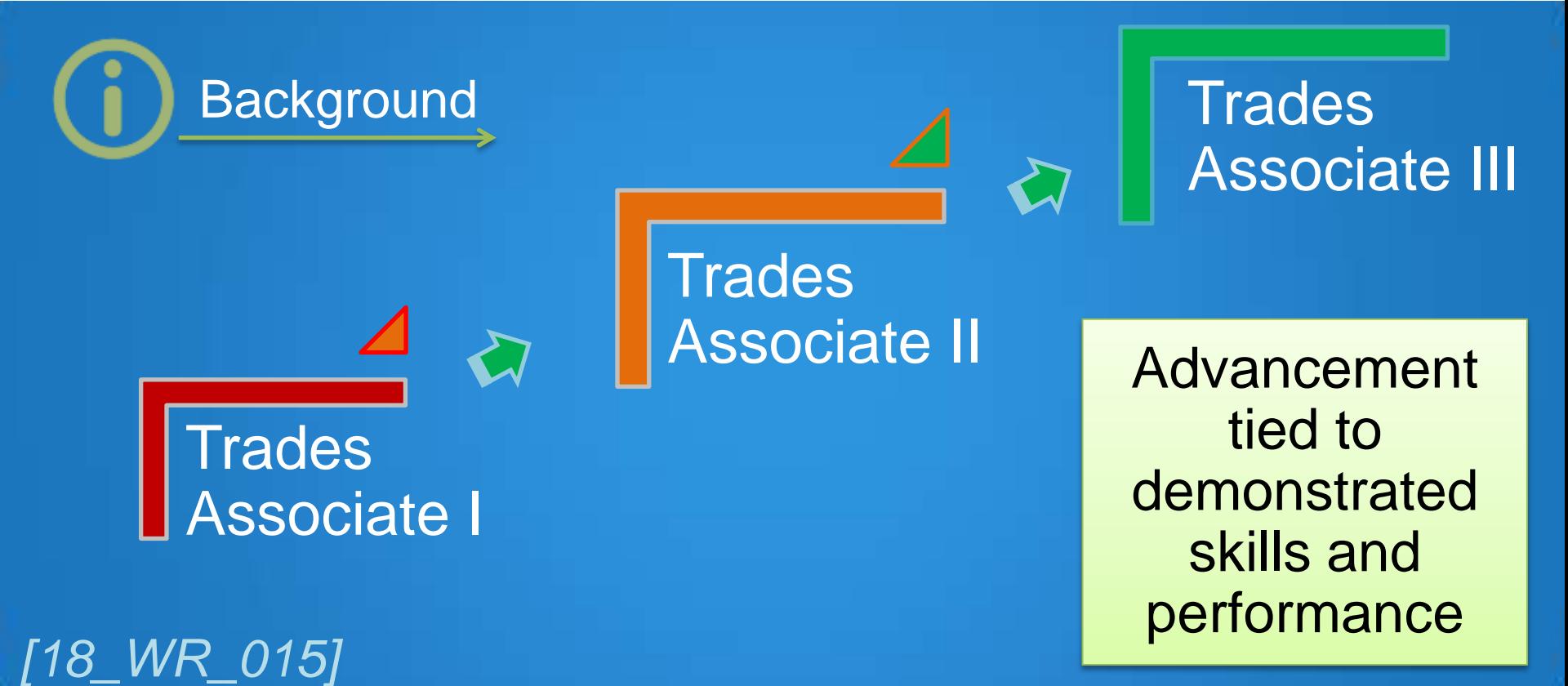

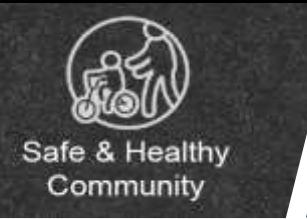

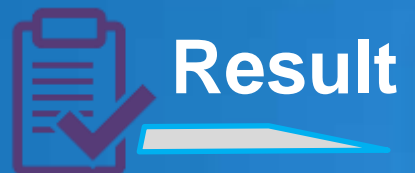

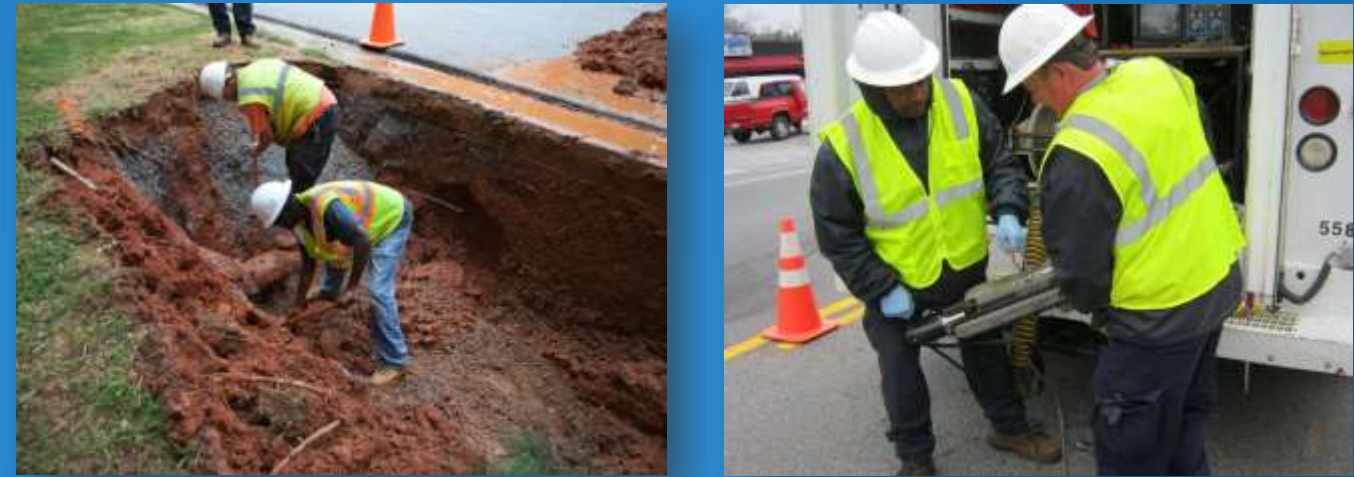

#### Creates career paths and higher performing employees

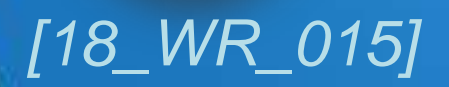

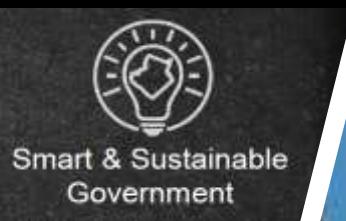

#### Recruit and Retain the Best Employees

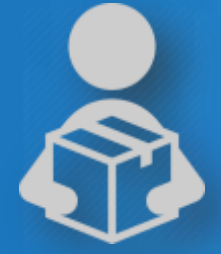

**Strategy** 

Decision Package | Training Associate

#### This position will:

• Provide additional training to staff and assist in the implementation of the ESD Program

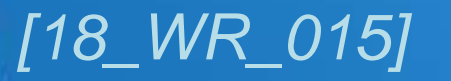

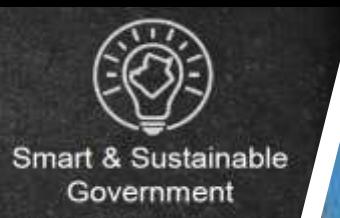

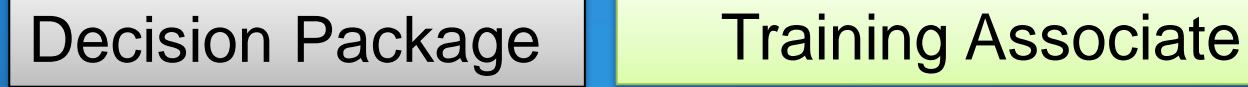

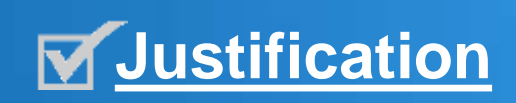

**Justification** Estimated cost savings of **\$32,000** annually by replacing contractors

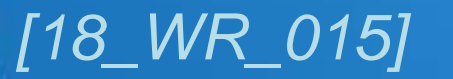

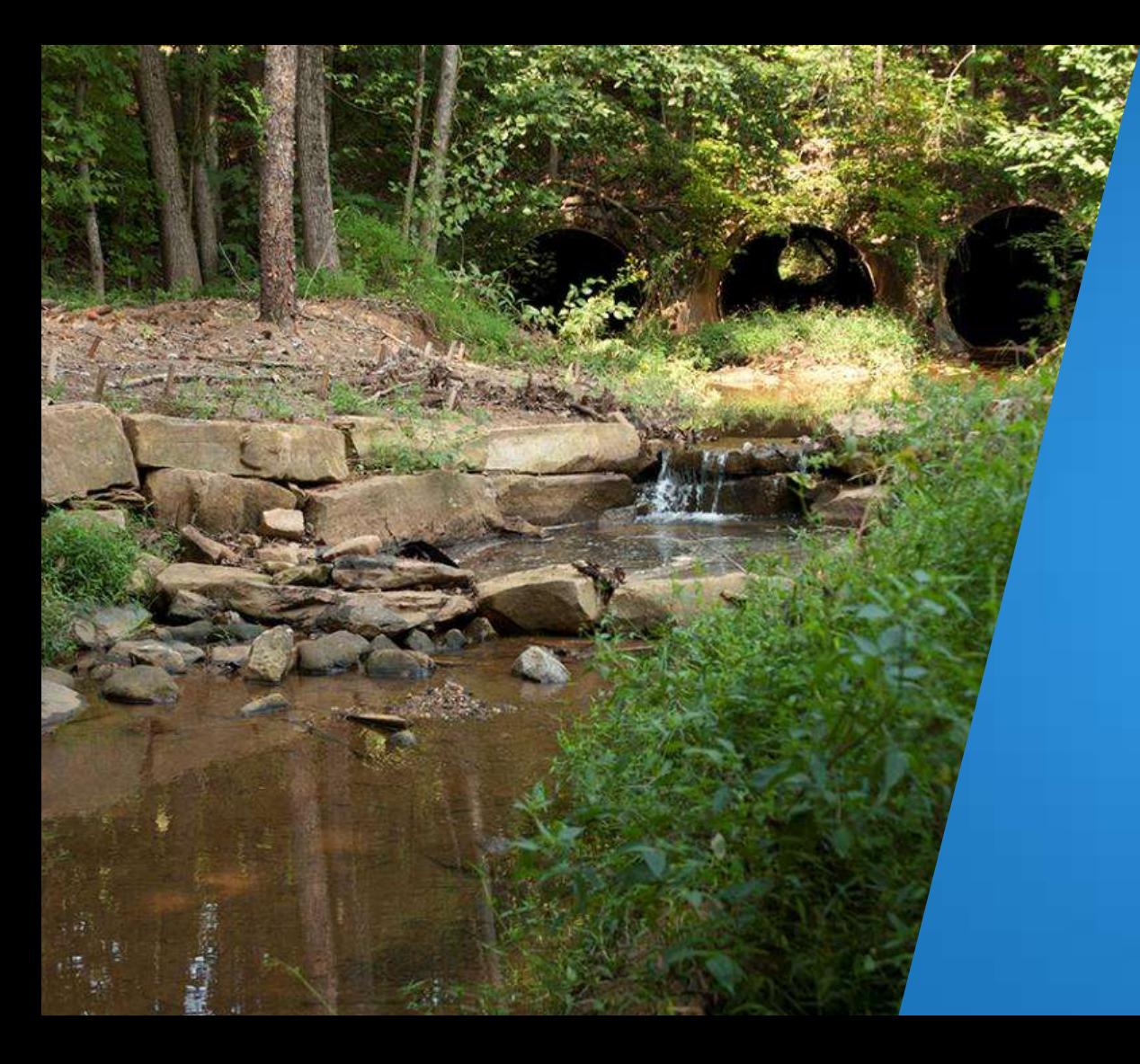

# **Decision Package Wrap-Up**

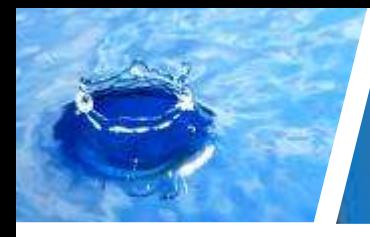

### **Decision Package Wrap-Up**

- Total Decision Packages: **10**
- Total Number of Positions: **10**
- Total Number of Vehicles: **9**
- Total Personnel and Equipment Cost: **\$1,326,586**
- Total 2018 Direct Cost Savings: **\$1,122,510**
- Total Net Cost of Decision Packages **\$204,076**
- % of Total Increase/Decrease in Budget: **0.1%**

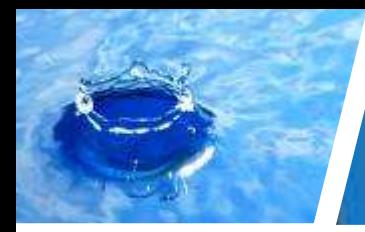

#### **5-Year Decision Package Savings**

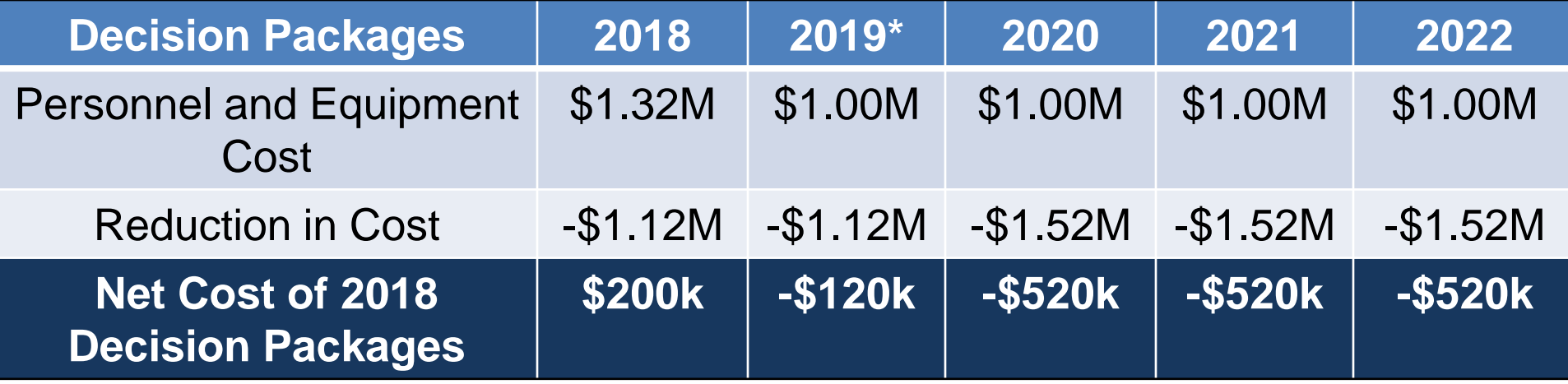

*\*One time reduction for vehicle purchases*

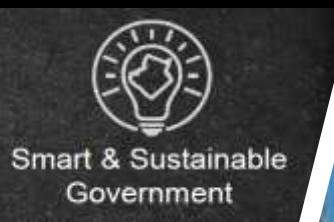

## **DWR: The Utility Of The Future**

#### **Continuous improvement through personal commitment, innovation, efficiency, and education**

**Utility of the Future**

**Providing Operations and Fundamental Services Optimizing Services**

**Transforming Operations and Services for the Future**

## **Questions?**